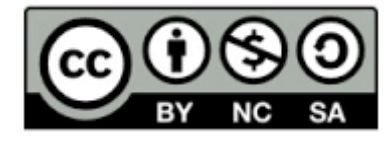

Licence [CC BY-NC-SA 3.0 FR](https://creativecommons.org/licenses/by-nc-sa/3.0/fr/)

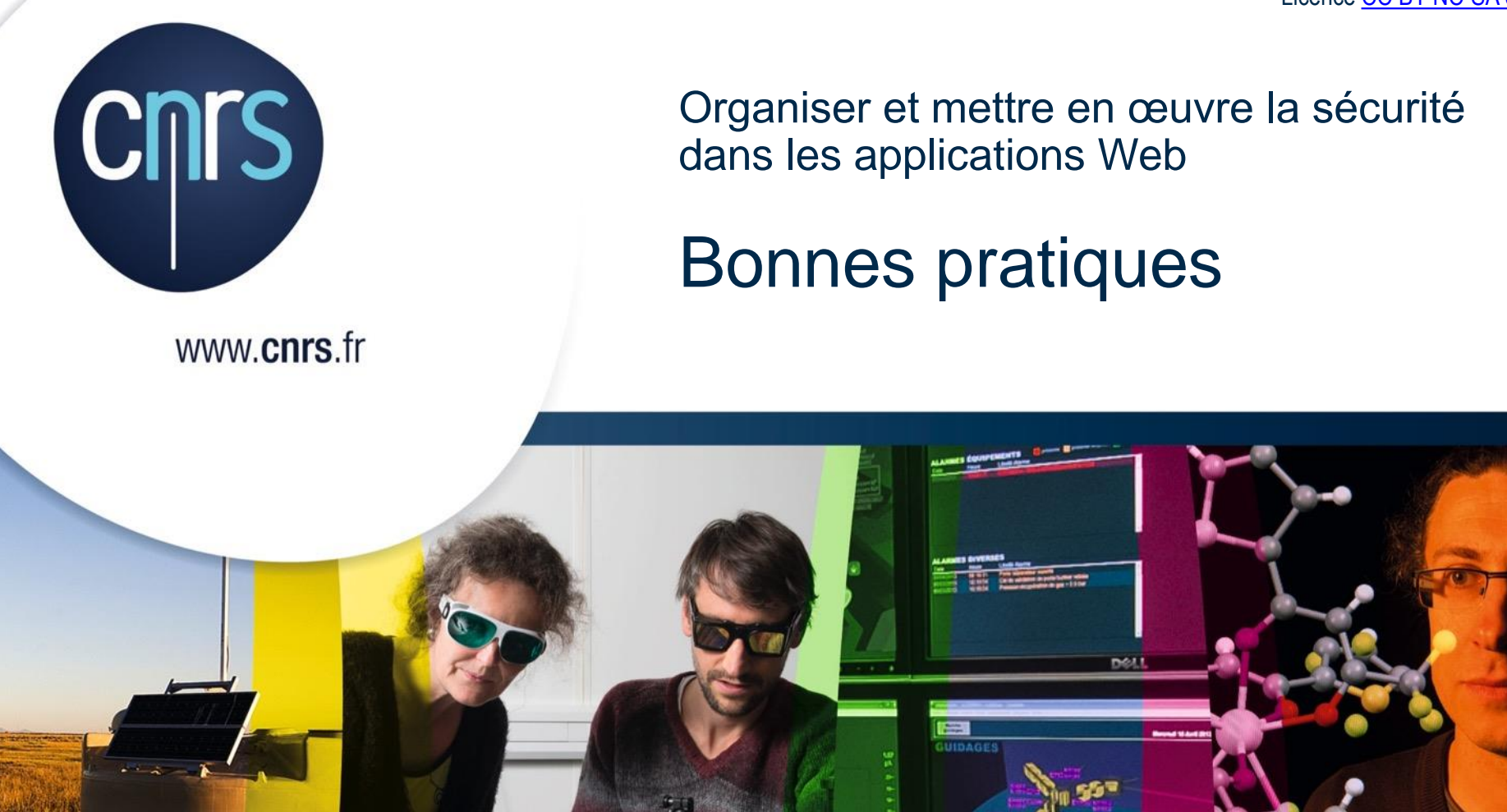

DevLOG|DSI CNRS|Marc DeXeT **18 au 20 janvier 2017**

# **Pratiques de développement**

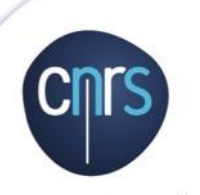

## La fin des illusions

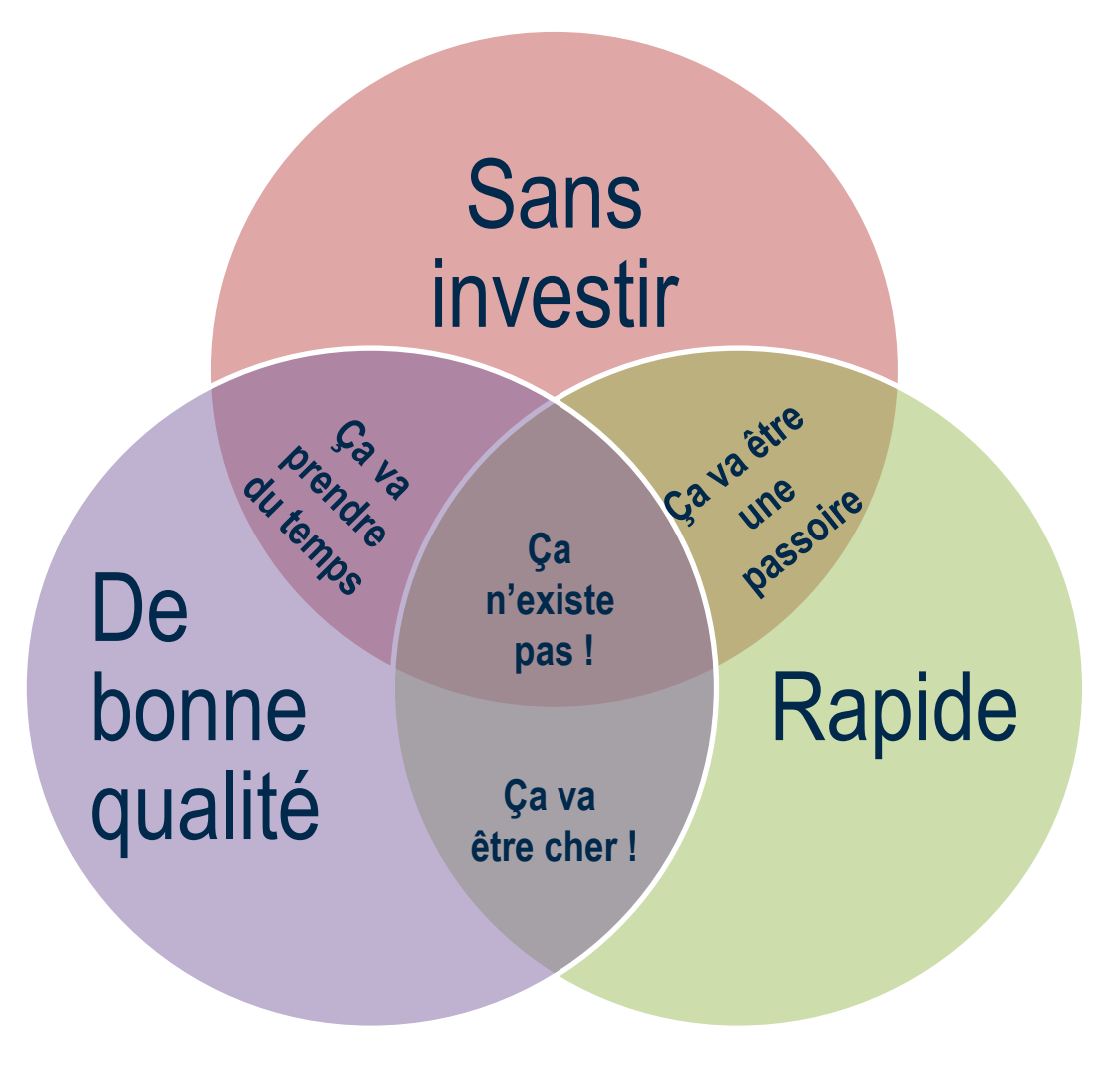

## Sans qualité, pas de sécurité

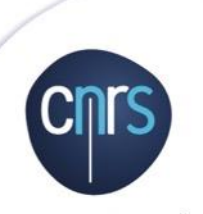

- Qualité logicielle
	- Capacité Fonctionnelle de ISO/CEI 9126
- Comment favoriser la qualité pour favoriser la sécurité ?
	- Maîtriser l'écosystème
		- $\circ$  Langages de programmation
		- $\circ$  Quelques fondamentaux
	- Evaluer ses compétences
	- Comprendre ce que nous faisons
	- Comprendre ce que le code fait réellement
	- $\circ$  Se donner les moyens

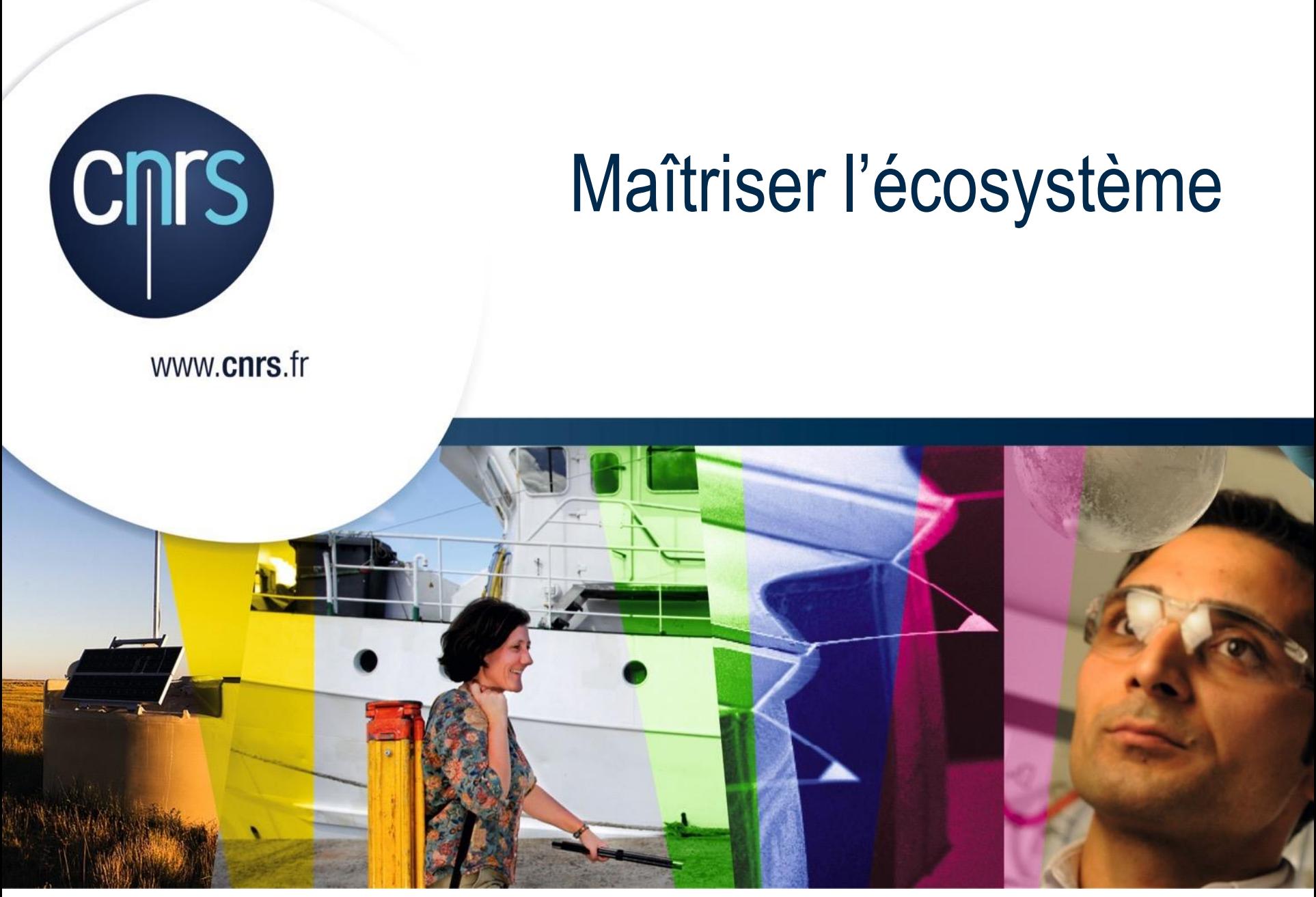

### Ecosystème à la Prévert Oh, une fiche de poste …

#### **Langages**

- Backend : PHP, Python, Java, Node.js, …
- frontend : PHP, HTML, CSS, Less, Sass, javascript, …

#### **Frameworks**

backend, frontend

#### **Moteurs de production**

 $\bigcirc$  Maven, grunt, gulp, gradle, ant, npm, ...

#### **Environnement de développement intégré**

Eclipse, IntelliJ, phpStorm, SublimeText, vi, Emacs, …

#### **Gestionnaires de version**

Git, Svn, Mercurial

#### **Outils de forge qualité**

O Jenkins, Sonar, nexus, ...

#### **Bases de données**

O SQL, NoSQL

#### **Serveurs**

Apache, tomcat, Nginx

#### **Méthodologies**

- $\bullet$  Un peu de réseau,
- Un peu d'administration système
	- Windows, Linux,
	- Docker, Vagrant
- …

- Sans oublier…
	- Outils de bureautique
	- Communication

## Maîtriser l'écosystème

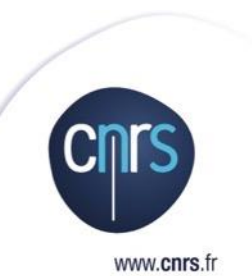

Sans un minimum de maîtrise, pas de sécurisation probante

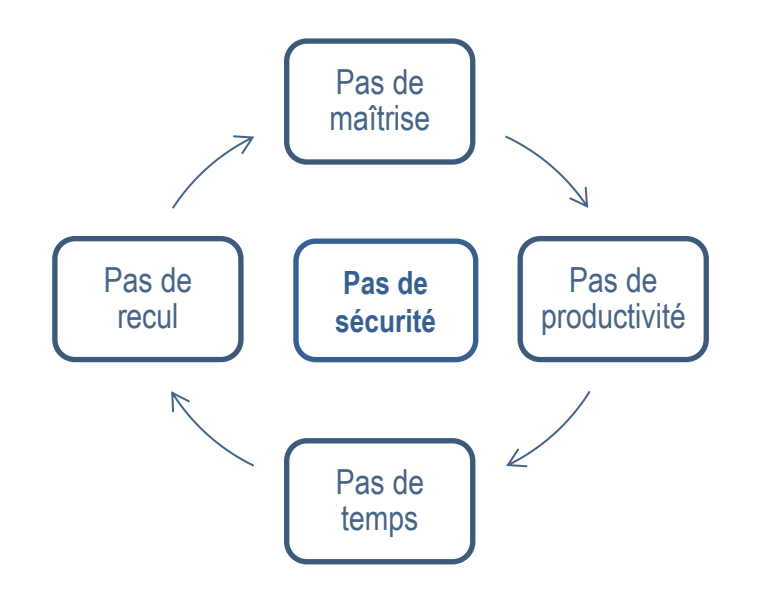

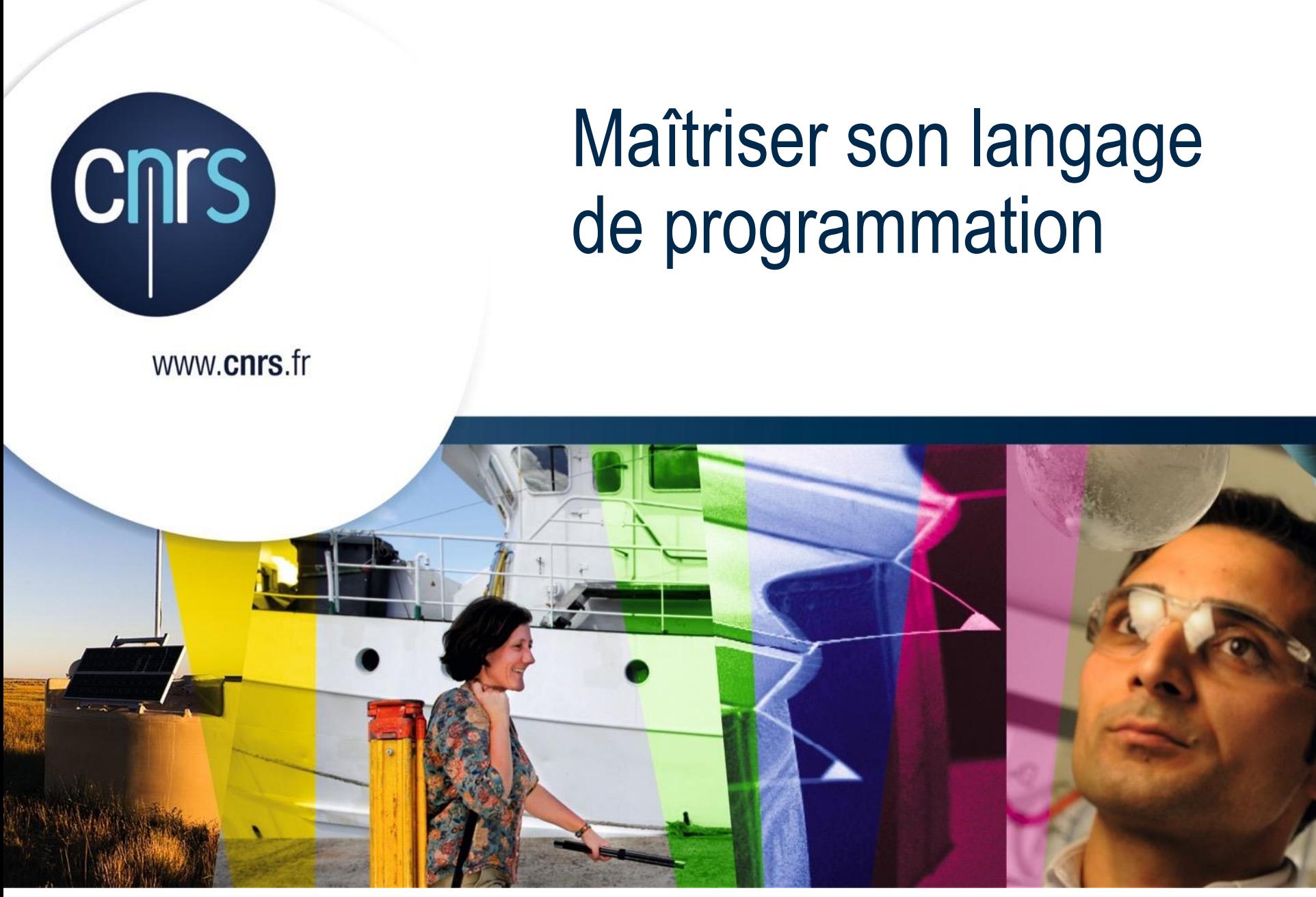

## Maîtriser son langage de programmation

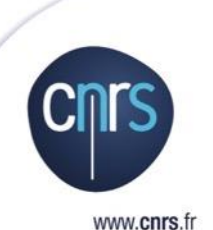

Le **bon langage**, c'est celui que l'on **maîtrise**

- *Facilité d'usage*
	- produire du code aisément
	- $\circ$  sans avoir à descendre trop bas (allocation, pointeurs)

#### *Clarté*

- le langage est compréhensible et n'est pas trompeur (*error-prone*)
- *Performance*
- *Qualité de son écosystème*
	- **Librairies & frameworks** : ne pas avoir à tout réinventer
	- **Outillage** : serveurs, éditeurs : produire sur de bonnes bases
- *Support*: communauté, forum

#### **Sécurité**: suivi, réactivité, vulnérabilités patchées, …

## Maîtriser son langage de programmation: points d'attention

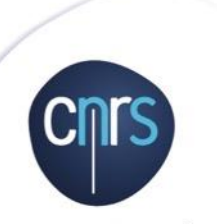

- Faire l'effort de *vraiment* l'apprendre
	- "*Javascript, tout le monde l'utilise sans jamais l'avoir appris*"
	- Autrement que par des tutoriaux douteux…
- Être conscient de ses **particularismes**, **forces** et **faiblesses**
	- $\circ$  Sureté de typage
	- O Encapsulation
	- Manipulation de la vérité et des nombres
	- Facilités de refactoring

#### Maîtriser son langage de programmation: Sureté de typage

- Typage
	- Classifier les objets et définir les opérations possibles selon la classe de l'objet
		- *"Ne pas additionner des choux et des carottes"*

#### $\bullet$  Différents typages

- **Statique** : le type est défini avant utilisation et vérifié à la compilation
- **Dynamique** : le type est associé à l'exécution
- **Explicite**: pas de conversion implicite entre types sans relation
- **Faible** : conversion implicite possible entre types de nature différente

#### **Sureté de typage**

- *"well typed programs do not go wrong"*
- S'assurer qu'un type est *conforme* aux attendus
- Rejeter les opérations *absurdes* (ou malicieuses)

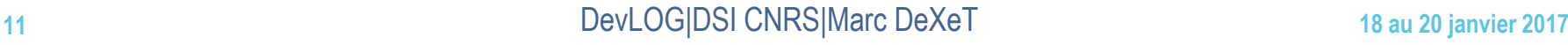

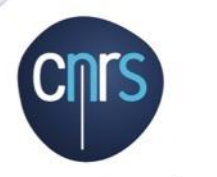

## Sureté de fonctionnement

- Faire passer un chou pour une carotte est une vulnérabilité
- Si votre langage ne *renforce* pas la vérification de type**, c'est à vous de le faire**
	- $\circ$  Pour les paramètres en entrées
	- Pour les valeurs de sortie

**◯** Histoire des 3 petits cochons...

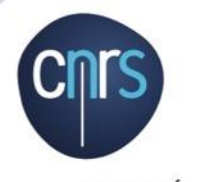

```
Vérification de type en entrée
                                                                                       Typage 
                                         https://repl.it/FKVu/3class Pig {
                                              PHP
   function isOk() {
      return true;
                                                      class PigHouse {
                                                         function openTheDoor(Pig $pig) {
   }
                                                            if ( $pig->isOk()) {
}
                                                               echo "Enter ".get_class($pig)."\n";
class Wolf {
                                                            }
   function isOk() {
                                                          }
      return true;
                               Pas de 
                                                      }
                               typage
   }
                                                      //…
}
// La maison des 3 petits cochons
                                                      Uncaught TypeError: Argument 1 passed 
class PigHouse {
                                                      to PigHouse::openTheDoor() must be an 
   function openTheDoor($pig) {
                                                      instance of Pig, instance of Wolf given
      if ( $pig->isOk()) {
        echo "Enter ".get_class($pig)."\n";
      }
 }
}
$house = new PigHouse();
$pig = new Pig();
$wolf = new Wolf();
$house->openTheDoor($pig); // Enter Pig
$house->openTheDoor($wolf); // Enter Wolf
13 Development and the contract of the contract of the contract of \alpha DeXeT \alpha and \alpha and \alpha and \alpha are \alpha and \alpha and \alpha and \alpha are \alpha and \alpha and \alpha and \alpha are \alpha and \alpha and \alpha and \alpha an
```
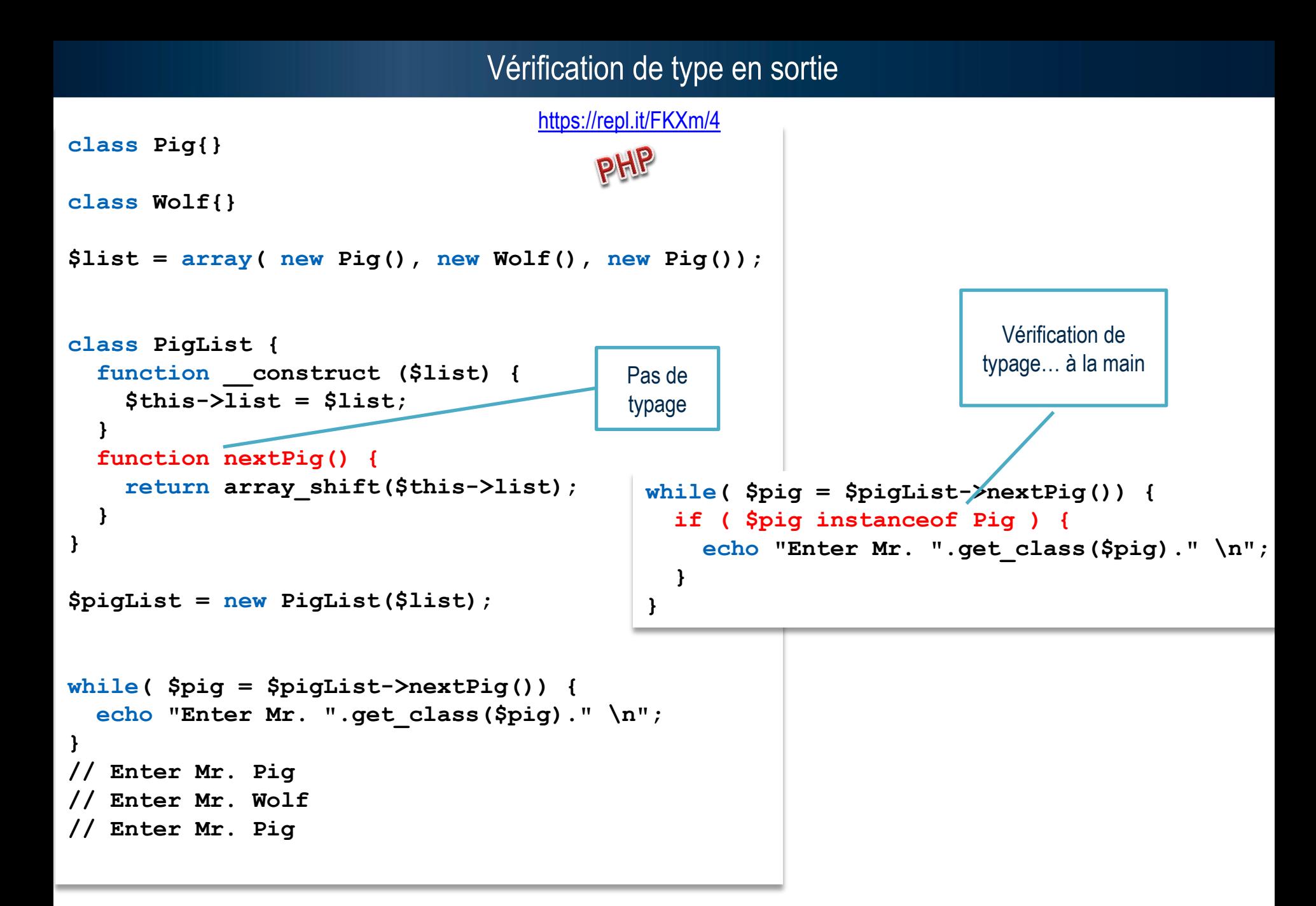

#### <https://repl.it/FK0A/5>

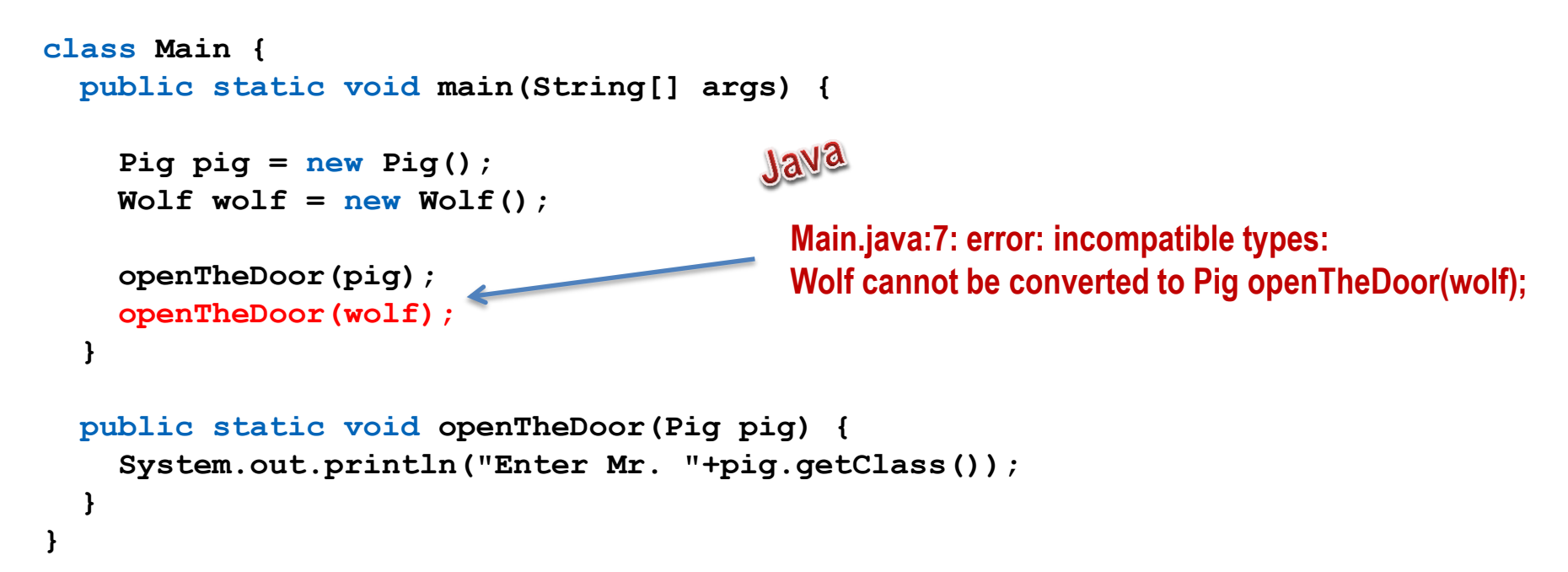

## **Encapsulation**

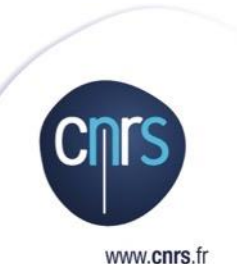

**Protéger** les données et n'y accéder qu'au travers de **méthodes**

- **•** Pilier de la programmation objet
- **O** Niveaux de protection (suivant langage)
	- $\circ$  Privé (interne)
	- Protégé (communauté)
	- o Public

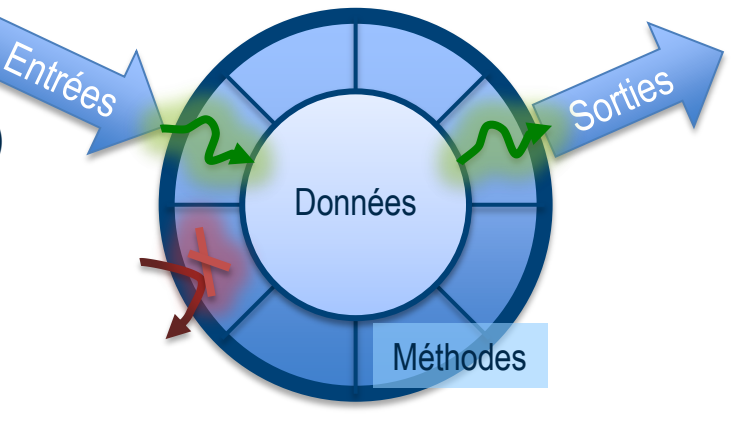

**◯ Niveau de protection**  $\Leftrightarrow$  **niveau de vigilance**  $\Leftrightarrow$  **surface d'attaque** 

#### Niveau de protection

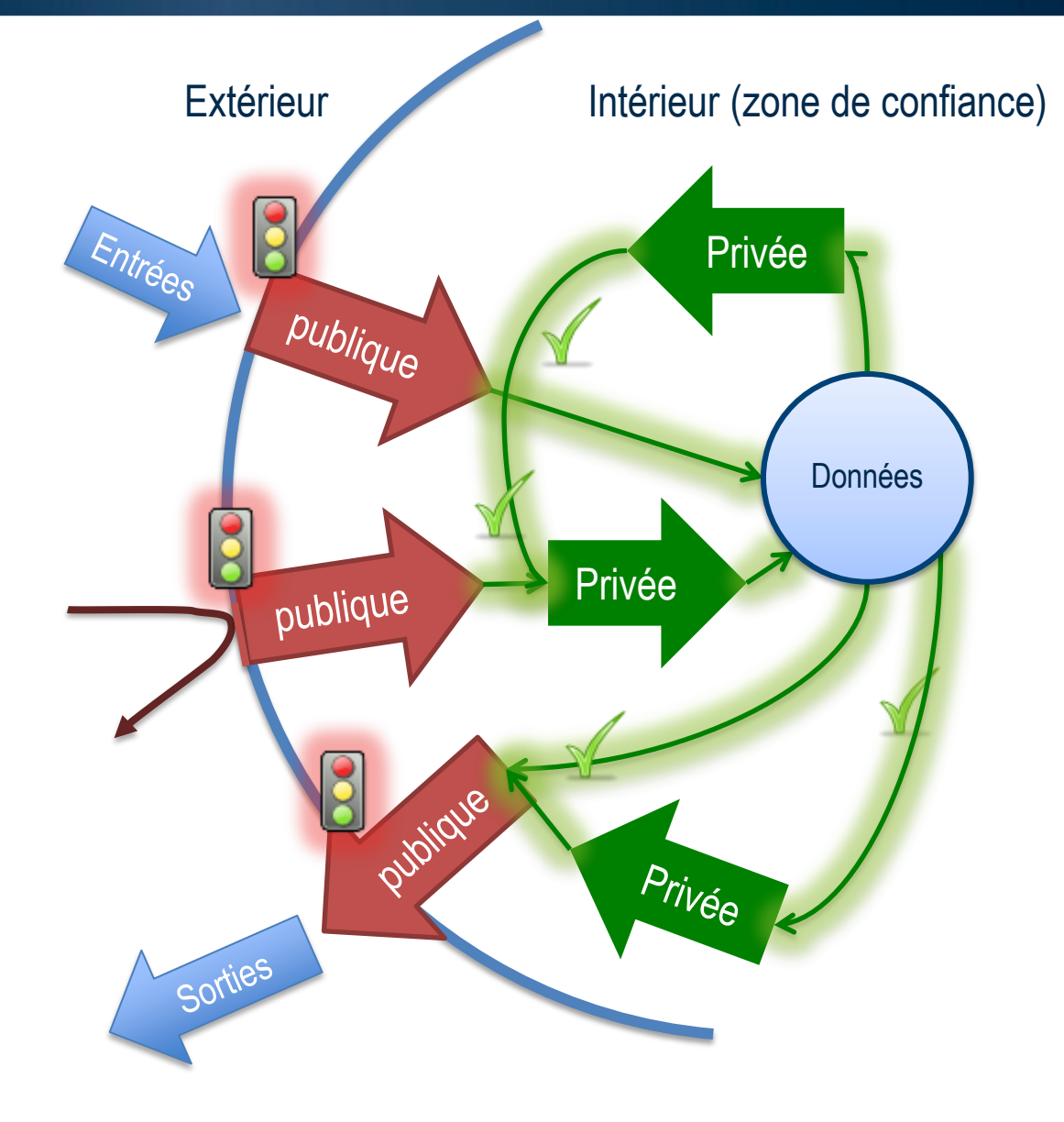

## Maîtriser son langage de programmation : particularismes : la vérité est ailleurs

![](_page_17_Picture_1.jpeg)

www.cnrs.fr

![](_page_17_Picture_200.jpeg)

javascript //true

false

true false

true

false

false

true

true false

//false

 $//true$ 

 $//true$ 

//true

//false

//false

//false

 $//true$ 

stdClass: true pHP

"string": true

 $Q<sub>2</sub>$  $42:$ 

 $0.0:$  $4.2:$ 

 $\mathbf{m}_{\mathbf{u}_1}$ 

"a":

 $"1"$ :

 $\Box$ 

 $"a"$ 

 $\mathbf{r}$ 

 $a^{\dagger}$ 

 $a^{\dagger}$ 

0

 $==$ 

null

"  $\frac{1}{\frac{1}{2}}$  ==

'false'

undefined

 $[1, 2]:$ 

#### $Quand == < > ==$

![](_page_18_Picture_24.jpeg)

**19** DevLOG|DSI CNRS|Marc DeXeT **19** au 20 janvier 2017

## Connaître le côté obscur

![](_page_19_Picture_2.jpeg)

www.cnrs.fr

- Prendre le temps d'identifier les faiblesses et incohérences du langage **"Lisez le sacré manuel" !**
	- <https://stackoverflow.com/search?q=pitfalls>
- Construisez une base culturelle commune
	- Faites une Cheat Sheet (ou feuille de triche  $\odot$ ) Zak' si tu nous entends
	- Se tester mutuellement

#### **Quelques références**

Java: <https://www.securecoding.cert.org/confluence/display/java/Java+Coding+Guidelines> Python (Owasp PySec): <https://github.com/ebranca/owasp-pysec/wiki> PHP : [https://www.owasp.org/index.php/PHP\\_Security\\_Cheat\\_Sheet](https://www.owasp.org/index.php/PHP_Security_Cheat_Sheet)

Voir [https://www.owasp.org/index.php/Cheat\\_Sheets](https://www.owasp.org/index.php/Cheat_Sheets)

![](_page_20_Picture_0.jpeg)

Maîtrisez quelques fondamentaux : Algèbre de Boole

![](_page_21_Picture_2.jpeg)

L'erreur de logique binaire est une clef offerte à l'attaquant

Tout le monde *croit* maîtriser la logique binaire

Mais maîtrisez vous *vraiment* l'algèbre de Boole ?

a && ( a || b ) = a = a.( a + b ) = a.a + a.b = a .( 1+ b ) = a .1 = a

$$
(a || b) 88 (a || !b) = a = a.a + a.b + b.a + b.b
$$
  
= a + a.b + a.b  
= a.(1 + b + b) = a

Faite donc un peu les exercices [https://fr.wikiversity.org/wiki/Logique\\_de\\_base/Exercices/Alg%C3%A8bre\\_de\\_Boole](https://fr.wikiversity.org/wiki/Logique_de_base/Exercices/Alg%C3%A8bre_de_Boole) Et situez vous sur l'échelle de Dreyfuss…

#### Maîtrisez quelques fondamentaux : Algèbre de Boole

- Utilisez toujours des expressions ou des structurations signifiantes
	- Pour les autres développeurs
	- Pour la MOA
- En cas de doute, faites des tables de vérités

![](_page_22_Picture_134.jpeg)

- Réduisez les expressions avec des tables de Karnaugh
	- [https://fr.wikipedia.org/wiki/Table\\_de\\_Karnaugh](https://fr.wikipedia.org/wiki/Table_de_Karnaugh)
- Utilisez des solveurs pour simplifier ou vérifier
	- <http://www.32x8.com/var3.html>

![](_page_22_Figure_10.jpeg)

![](_page_22_Picture_11.jpeg)

 $F(ABC) = B\ \overline{C} + \overline{A}\ \overline{B}\ C$ 

## Maîtrisez quelques fondamentaux : Les Design Patterns

![](_page_23_Picture_1.jpeg)

- S'appuyer sur les expériences des prédécesseurs
	- Collection de solutions éprouvées
	- $\circ$  Un contexte  $\rightarrow$  Un problème  $\rightarrow$  Une solution
- **EX** Apprendre en observant
	- Ne pas perdre de temps à retrouver une solution connue
- **Patrons de conception classiques (Gang Of Four)** 
	- *Création, Structure, Comportement*
- **O** Patrons de responsabilité GRASP
	- *General Responsibility Assignment Software Patterns/Principles*

## Merci patron…

#### **• Patrons de création**

- Singleton
- $\circ$  Prototype
- Fabrique
- $\circ$  Fabrique abstraite
- **Monteur**
- **●** Patrons de structure
	- O Pont
	- Façade
	- Adaptateur
	- Objet composite
	- $\circ$  Proxy
	- Poids-mouche
	- **Décorateur**
- **●** Patrons de comportement
	- $\circ$  Chaîne de responsabilité
	- Commande
	- O Interpréteur
	- O Itérateur
	- Médiateur
	- Mémento
	- **Observateur**
	- État
	- Stratégie
	- Patron de méthode
	- Visiteur
- **•** Patrons GRASP
	- Expert en information
	- **Créateur**
	- Faible couplage
	- Forte cohésion
	- Contrôleur
	- O Polymorphisme
	- **O** Fabrication pure
	- $O$  Indirection
	- **Protection**

### Design patterns: **Exemple**

#### **Contexte**

- Instancier une classe une seule fois
- Accès à l'instance à divers endroits

#### **Exemple**

- $\overline{\bigcirc}$  Accès à un dictionnaire de configuration
- **Solution naïve**
	- Passage en paramètre à chaque fois qu'on doit l'utiliser
- **Problème**
	- Difficile à maintenir
- **Solution**
	- Pattern du **singleton**
		- **Constructeur privé**
		- $\circ$  Instance en tant qu'attribut statique de la classe
		- Méthode statique d'accès à l'instance

## Identifier les anti-patterns

![](_page_26_Picture_1.jpeg)

- **Un anti-pattern, c'est comme un pattern, il donne une solution qui ressemble à une solution, mais qui n'en est pas une.**
- S'appuyer sur les expériences *malheureuses* des prédécesseurs
- Les attaquants adorent les anti-patterns
	- $\circ$  Vous pensez avoir une solution
	- L'attaquant voit le défaut
- **◯** Exemples
	- *''God Object''* : concentrer toutes les responsabilités dans une classe
	- *''Negative Cache''* : garder en cache les erreurs de traitement

![](_page_27_Picture_0.jpeg)

## Le complexe de Frankenstein

![](_page_28_Picture_1.jpeg)

Quand est-ce que votre création vous dépasse ?

- Quand elle est tombée en marche
- Quand vous ne comprenez plus vraiment ce qui se passe
- Quand vous avez peur des effets de bords
- **Aucune** vision crédible du respect des exigences de sécurité
- Pour garder le contrôle
	- $\bigcirc$  Une conception et des exigences claires
	- Usage de Designs Pattern identifiables
	- Utilisez les tests unitaires

![](_page_28_Picture_11.jpeg)

## Les Tests Unitaires Automatisés (xUnit)

![](_page_29_Picture_1.jpeg)

www.cnrs.fr

#### *Il n'y a plus d'excuses* pour ne pas faire de tests unitaires en 2017

- O Des librairies dans tous les langages !
- Un investissement vite rentabilisé et une productivité constante

#### **Apports des tests unitaires**

- Une confiance objective : la portion de code a été exécutée
- $\circ$  Un filet de sécurité permanent
- Un capitale croissant : les tests unitaires s'accumulent
- $\bigcirc$  Une incitation à mieux concevoir : imaginer le test aide à créer la classe
- **L'automatisation** permet d'envisager un refactoring avec sérénité
	- $\bigcirc \rightarrow$  Frankenstein à la niche !
	- → David Dageot <https://www.youtube.com/watch?v=q11gydDAMSo>

#### Courbe (idéalisée) de productivité avec tests unitaires

![](_page_30_Figure_1.jpeg)

## Tester, tester, tester…

![](_page_31_Picture_1.jpeg)

Tester les portions **importantes**, **critiques**

- Tester les conditions *nominales*, *extrêmes* et *inattendues* (sortir du cadre)
- Exemple: création d'une adresse mail unique
	- **def mail(nom, prenom, unite, domain)**
	- L'adresse est créée pour la première fois (cas nominal)
	- L'adresse **n'est pas** créée quand
		- $\circ$  le nom ou le prénom ou l'unité ou le domaine sont vides, nuls, des entiers
		- l'adresse existe déjà
		- le nom est celui d'une adresse existante *plus un blanc*
		- $\circ$  la base de compte ne répond pas

…

 $\bullet$  Tester implique déjà de penser à la conception avant même de coder  $\odot$ 

![](_page_32_Picture_0.jpeg)

## (re)Connaître ses (in)compétences

![](_page_33_Picture_1.jpeg)

- Les attaques profitent de nos erreurs
- Dilution de l'expertise et accroissement du périmètre
	- Notre champ d'action est de plus en plus vaste
	- "Un grand pouvoir implique de grandes responsabilités" Spiderman

L'ennemi, c'est le *"tombe-en-marche"*

- Pour être capable de limiter les défaillances,
	- Identifier nos compétences par domaine,
		- Monter en compétence sur les domaines critiques
		- Ou trouver de l'aide auprès de personnes compétentes

## Comment ne pas monter en compétence Le développeur full-stack... overflow

![](_page_34_Picture_1.jpeg)

Développeur *full-stackoverflow*

- Stackoverflow: communauté méritocratique de Question Réponse
- Construit par agrégation de recettes  $\Leftrightarrow$  magie
- *"I'm a good programmer or a good googler ?"*
- Ne **jamais** recopier **bêtement** une solution qui *"marche"*
	- Aucune compréhension '*Novice'*
	- Une solution qui marche n'est pas forcément la bonne
	- L'urgence est mauvaise conseillère
- **Comprendre** ce qui va aller en production !
	- **Demain il faudra vous justifier**

## Evaluation du périmètre

![](_page_35_Picture_86.jpeg)
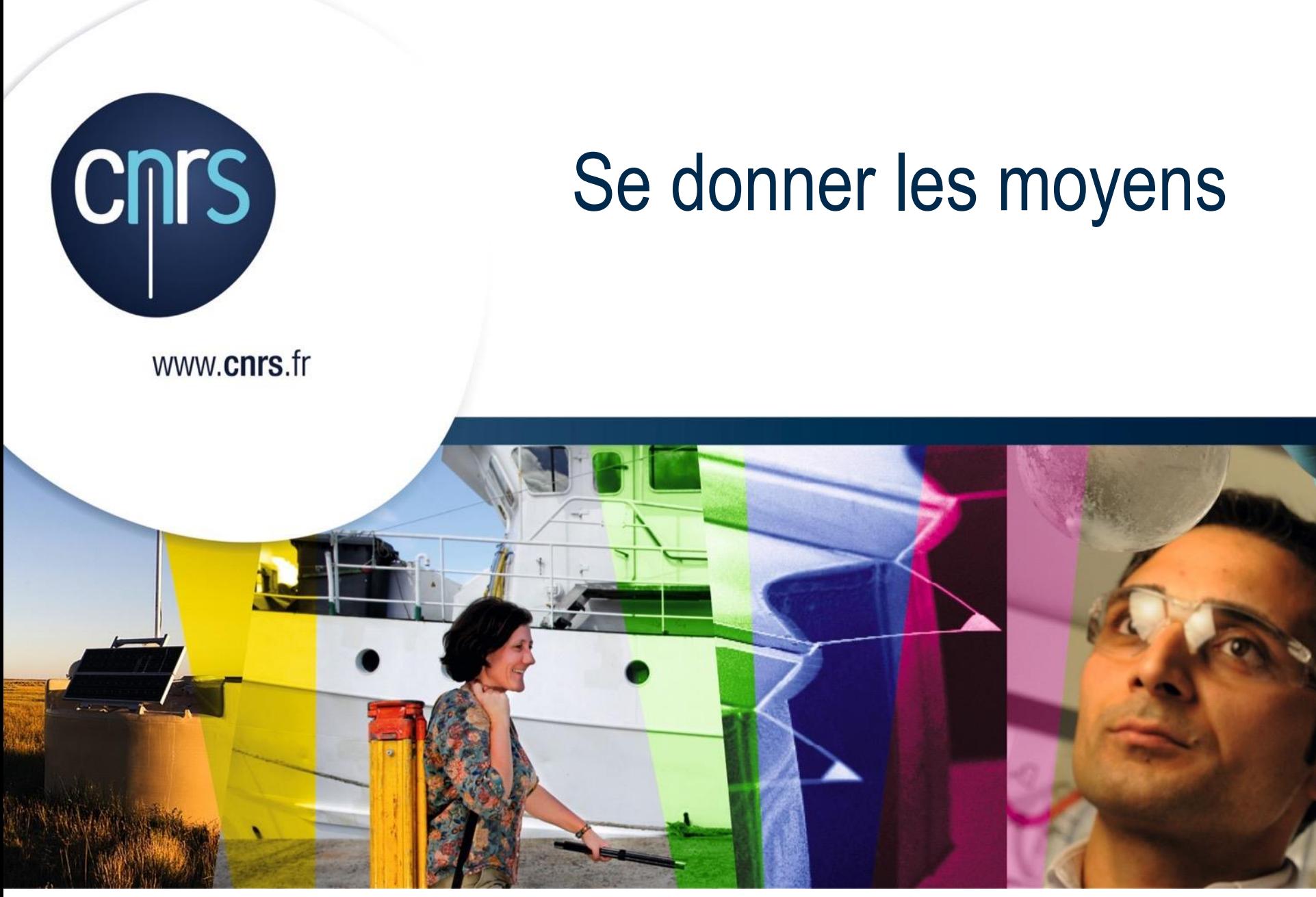

## Le vrai problème…

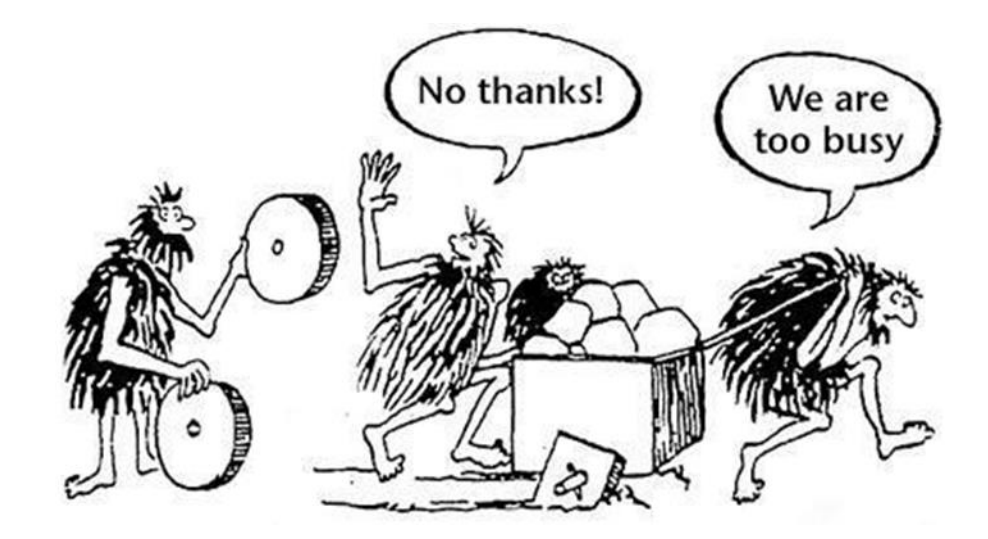

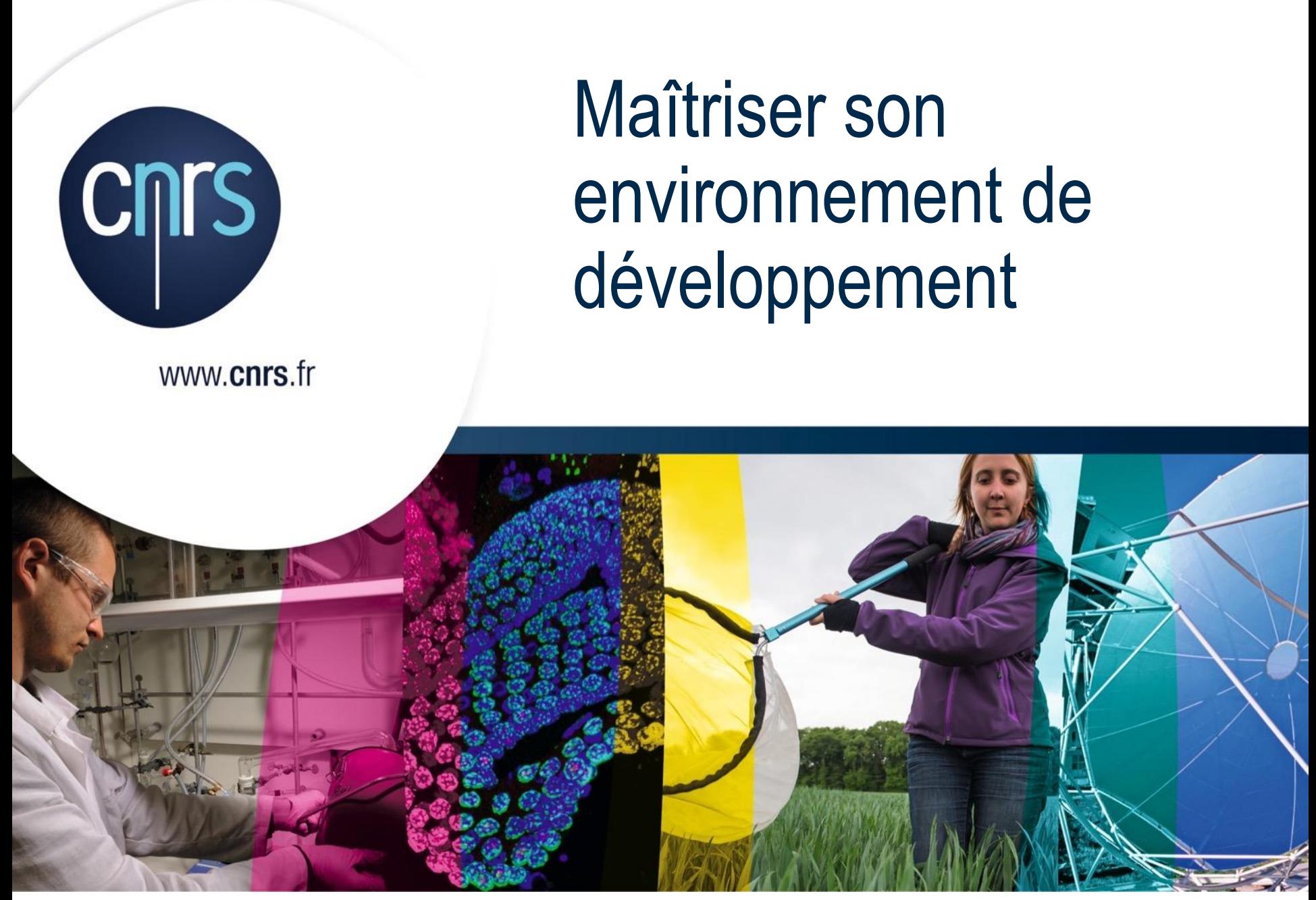

## Environnement de Développement Intégré (IDE)

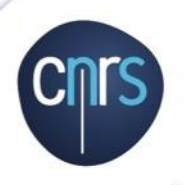

www.cnrs.fr

- C'est **beaucoup plus** qu'un éditeur de texte amélioré
	- Représentation graphique  $\rightarrow$  meilleure compréhension cognitive
	- Automatisation et feedback
		- *taches action processus visualisation correction*
	- Débogage, profiling, gestion des dépendances, …

#### **Apprenez à vous en servir**

- Tutoriaux, communauté, FAQ
- Apprenez les raccourcis clavier **(productivité x 10 !)**
- Ne sombrez pas dans l'**auto-magique** '*novice'*
	- Comprendre les mécanismes en jeu  $\leftarrow$  'compétent'
		- $\circ$  compilation, packaging, ...

## Forge

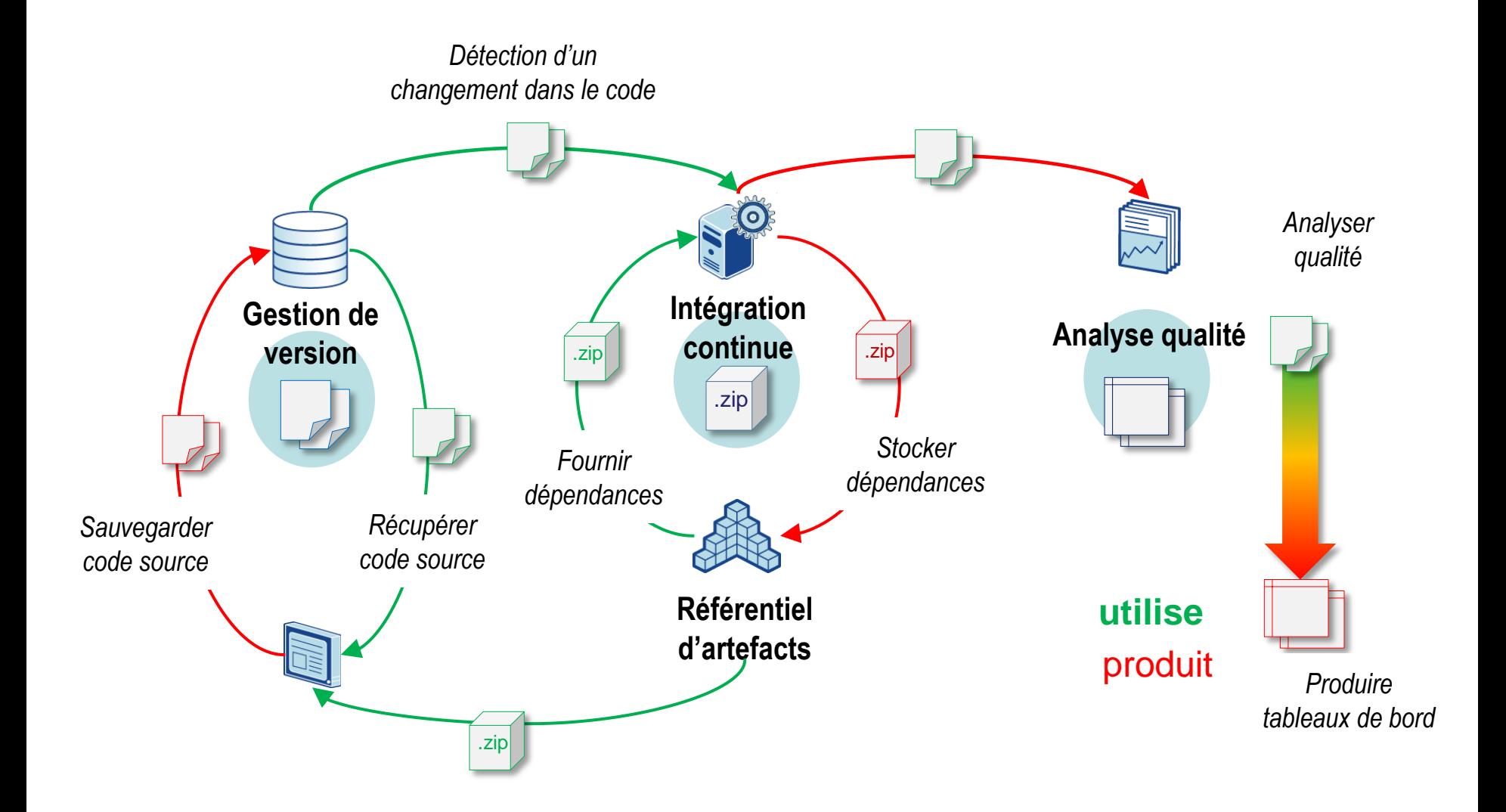

## Des outils de forge

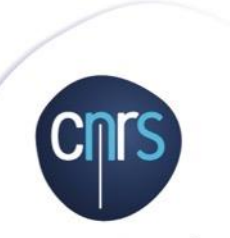

www.cnrs.fr

- Cela ne demande pas beaucoup d'effort et apporte **énormément**
- Un gestionnaire de version : **obligatoire**
	- $\circ$  Git (local)
	- Gitlab (service) **XX**

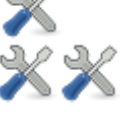

- Un service d'intégration continue : **fortement recommandé**
	- O Jenkins, GitlabCl **※**※
- Un outil d'analyse qualité : **recommandé**
	- O Sonar

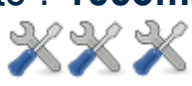

- Un répertoire/proxy d'artefacts : *facultatif*
	- O Nexus

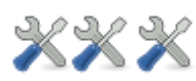

 $\bullet$  Attention aux services exposés: prise en compte la sécurité  $\circledcirc$ 

## Dans l'IDE Sonar Lint

- Analyse du code en temps réel dans l'éditeur avec **SonarLint**
- Les règles sont liées à celle du serveur **Sonarqube**

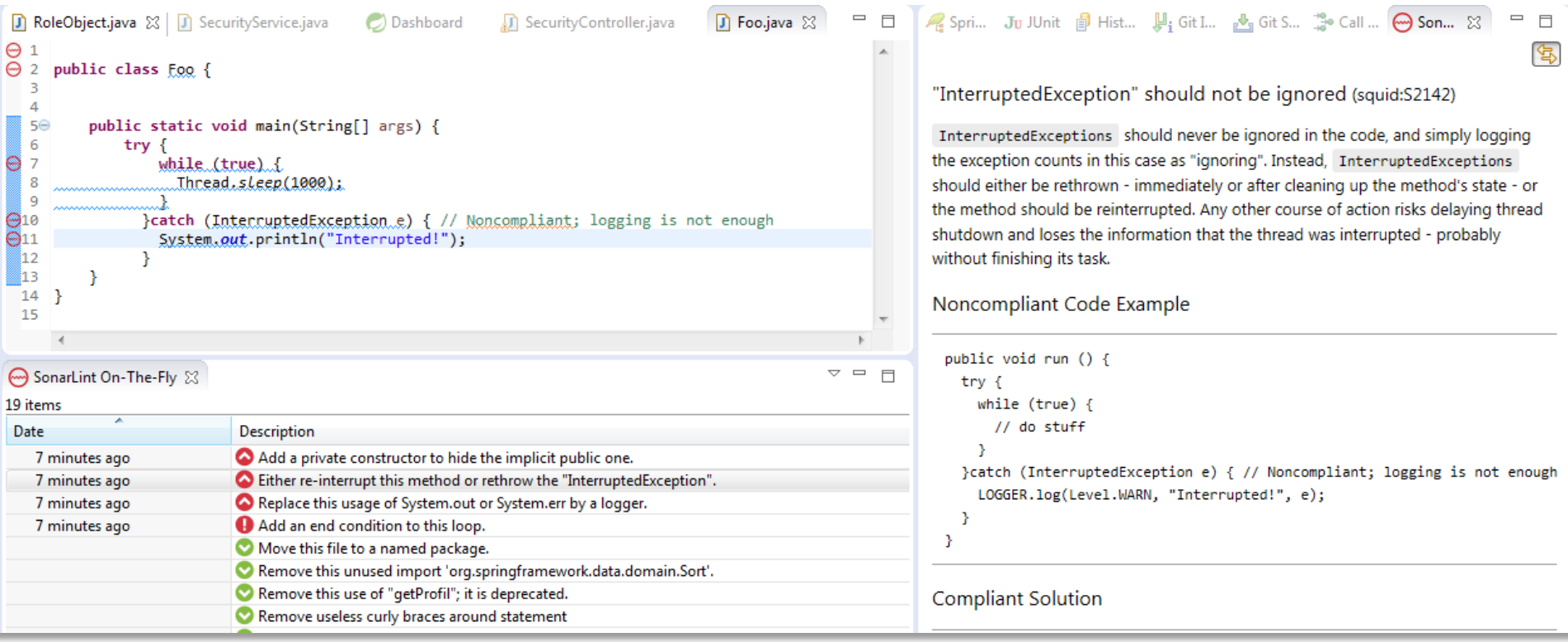

## Dans l'IDE **Infinitest**

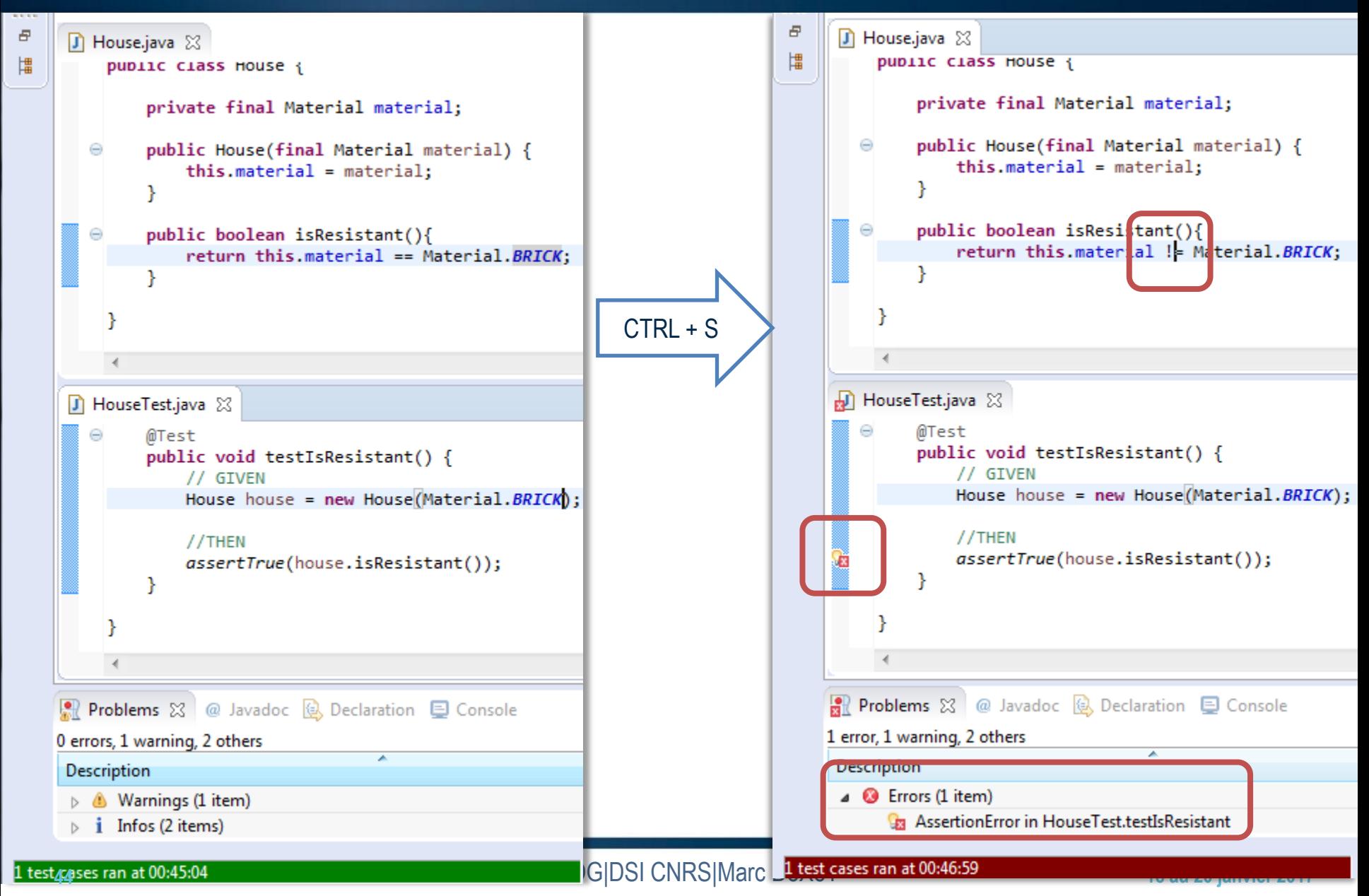

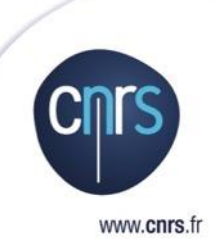

# **Code**

## Analyse et revue

## Reconsidérer

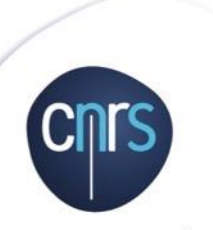

- Regarder le code sous un autre angle pour démasquer les vulnérabilités
	- O Réussir à changer de perspective
	- O Organiser une revue de code
- $\odot$  Plan
	- $\bigcirc$  Changer de perspective

## Analyse automatique

#### **•** Fonctionne sur des jeux de règles

- Règles abusives ou non pertinentes : désactiver par projet
- Faux positifs: un travail de filtrage est nécessaire
- Les solutions payantes peuvent être très onéreuses
- **Exemple avec Sonar et java** 
	- Jeux de règles

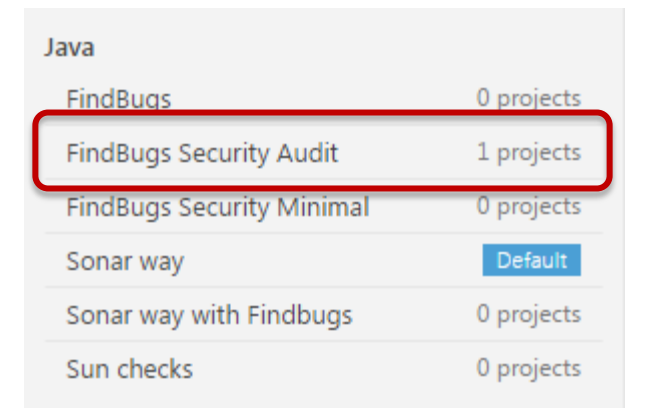

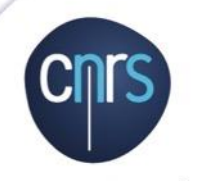

## Règles de sécurité (Sonar)

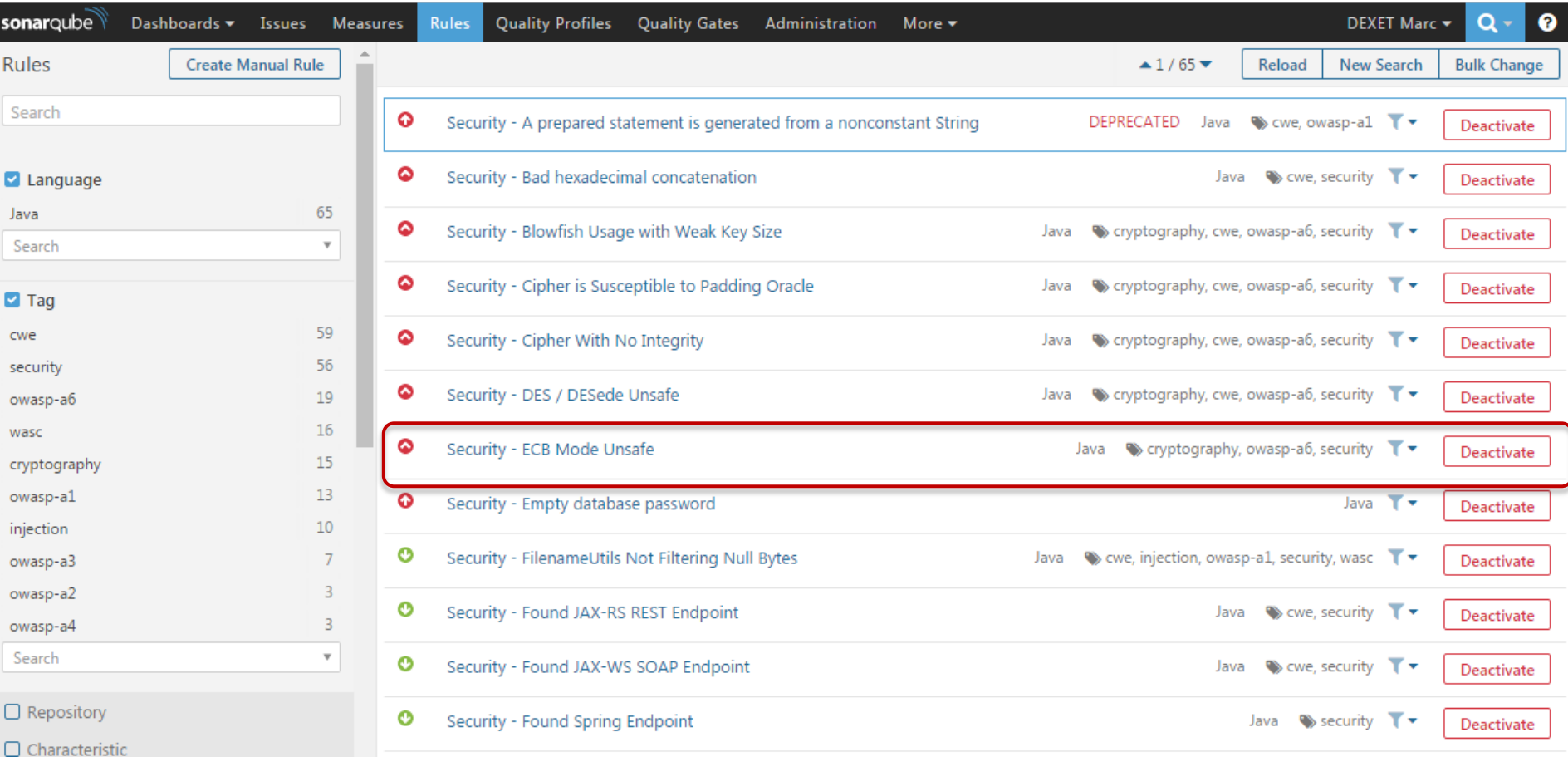

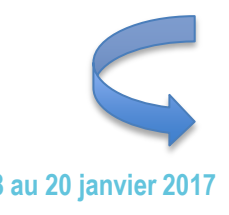

#### **Security - ECB Mode Unsafe**

#### findsecbugs:ECB\_MODE % T ▼

 $\bullet$  Major cryptography, owasp-a6, security Available Since 31 août 2015 Find Security Bugs (Java)

An authentication cipher mode which provides better confidentiality of the encrypted data should be used instead of Electronic Codebook (ECB) mode, which does not provide good confidentiality. Specifically, ECB mode produces the same output for the same input each time. So, for example, if a user is sending a password, the encrypted value is the same each time. This allows an attacker to intercept and replay the data.

To fix this, something like Galois/Counter Mode (GCM) should be used instead.

#### Code at risk:

```
Cipher c = Cipher.getInstance("AES/ECB/NoPadding");
c.init(Cipher.ENCRYPT_MODE, k, iv);
byte[] cipherText = c.dofinal(plainText);
```
#### **Solution:**

```
Cipher c = Cipher.getInstance("AES/GCM/NoPadding");
c.init(Cipher.ENCRYPT_MODE, k, iv);
byte[] cipherText = c.dofinal(plainText);
```
## Exemple sur un projet réel

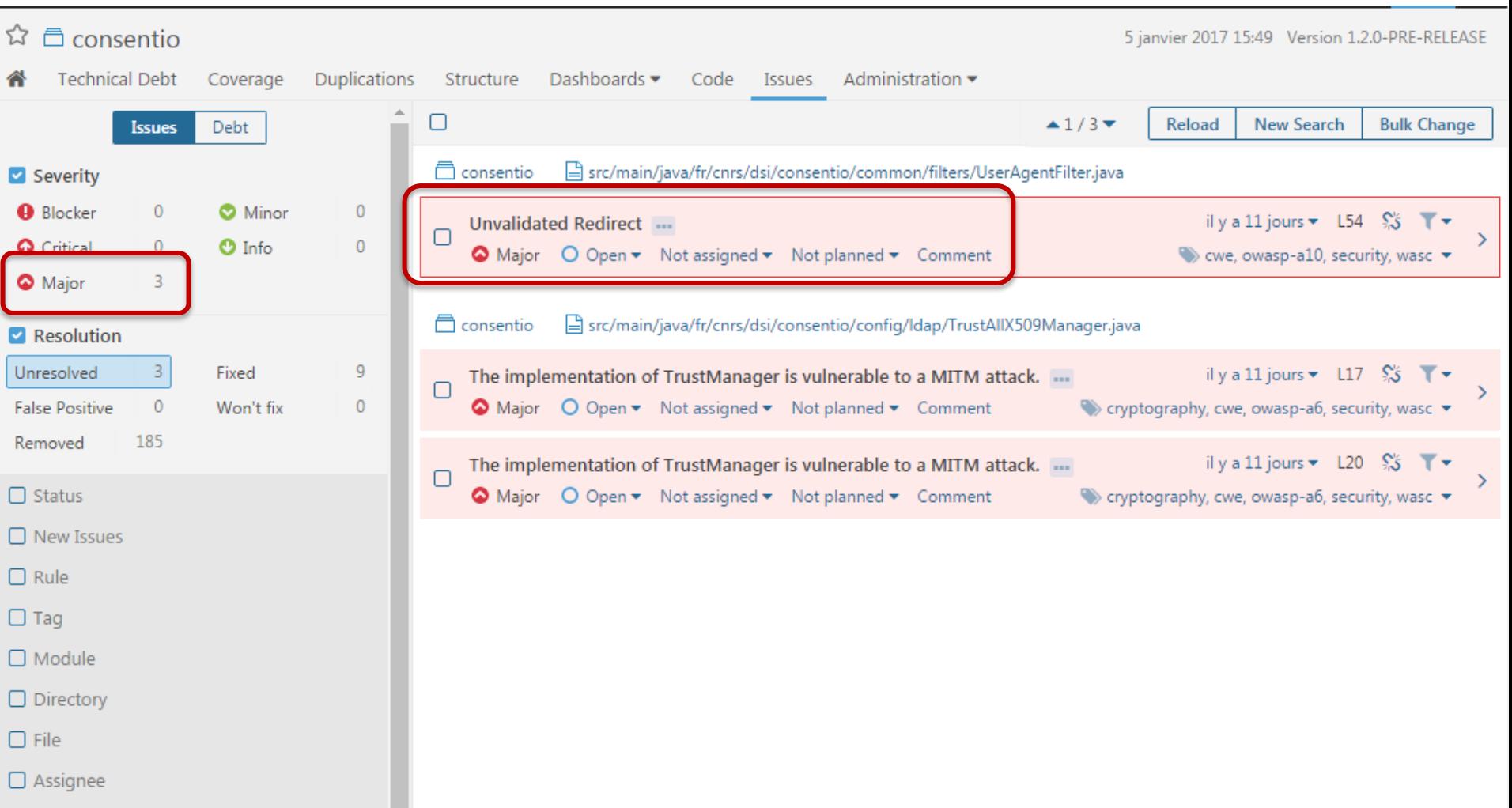

### Visualisation du code

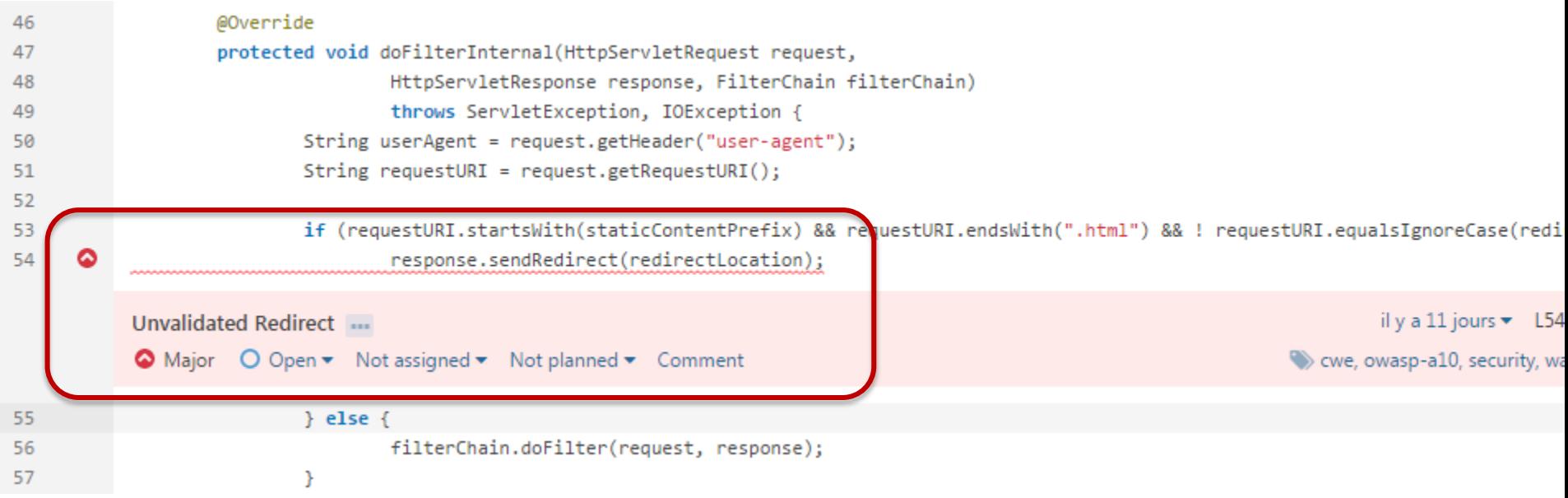

#### Résolution et faux positifs

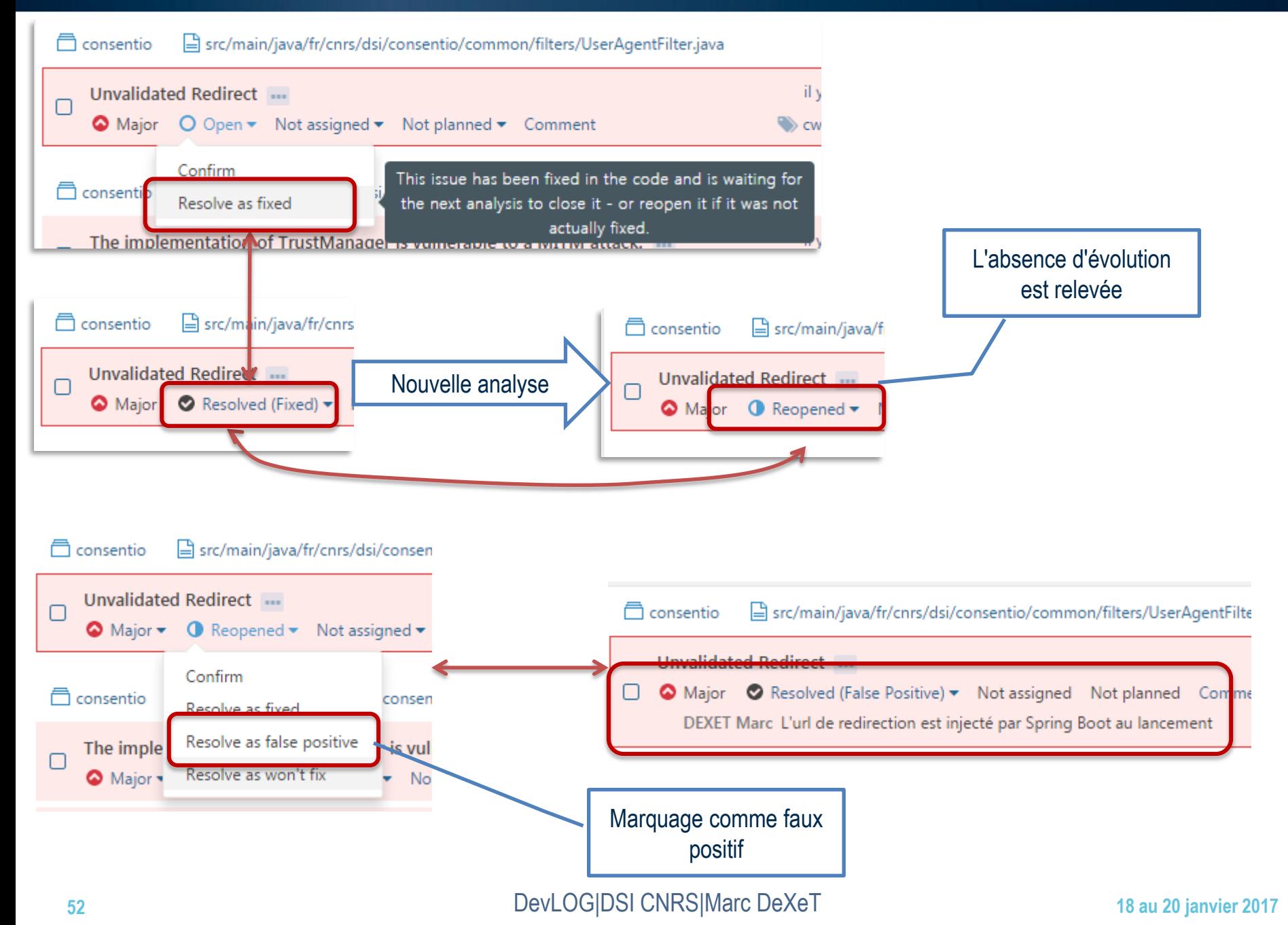

## Revue de code

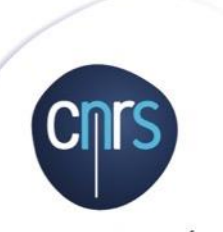

- La revue de code est étonnamment efficace !
- La revue de code est un processus **technique** et **social**
	- augmentation de la qualité du code
	- appropriation *collective* du code,
		- compréhension du code
		- vision commune de la qualité et de la **sécurité**
	- montée en compétence *de tous les* membres d'une équipe
- Plusieurs approches possibles, consulter la littérature pour faire votre choix
	- "par-dessus l'épaule", de pair à pair, par pull-request, planifié…
- Mais il y a des règles pour que cela se passe bien… ou mal

#### La fameuse faille SSL Apple

#### Mauvaise qualité de code Une revue de code aurait levé le problème

#### static OSStatus

SSLVerifySignedServerKeyExchange(SSLContext \*ctx, bool isRsa, SSLBuffer signedParams,

uint8\_t \*signature, UInt16 signatureLen)

OSStatus err;

if ((err = SSLHashSHA1.update(&hashCtx, &serverRandom)) != 0)

goto fail;

if ((err = SSLHashSHA1.update(&hashCtx, &signedParams)) != 0)

goto fail;

goto fail;

if ((err = SSLHashSHA1.final(&hashCtx, &hashOut)) != 0)

goto fail;

fail:

SSLFreeBuffer(&signedHashes);

SSLFreeBuffer(&hashCtx);

return err;

## Principes de la revue de code bienveillante

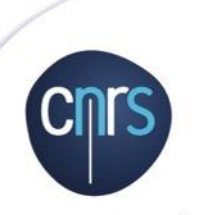

www.cnrs.fr

- Pour être efficace, la revue doit être **bienveillante** (et non redoutée)
- Travailler sur son **égo**, cf. "*Egoless Programming"*
	- Vous faites des erreurs,
	- **Vous n'êtes pas votre code**,
	- La seule autorité provient de la connaissance, pas de la position
	- Soyez sympa avec le développeur, dur avec le code
	- …
- Etre dans un esprit constructif et se plier au jeu, expert comme novice
- Apporter de la valeur ajoutée
	- Laisser les outils automatiques faire leur travail
	- $\circ$  Chercher les problèmes d'architecture, de pattern
- $\bullet$  Commencer par des petits bouts (commit), parties sensibles ou complexes

<https://blog.codinghorror.com/the-ten-commandments-of-egoless-programming/>

## Cycle de revue de code

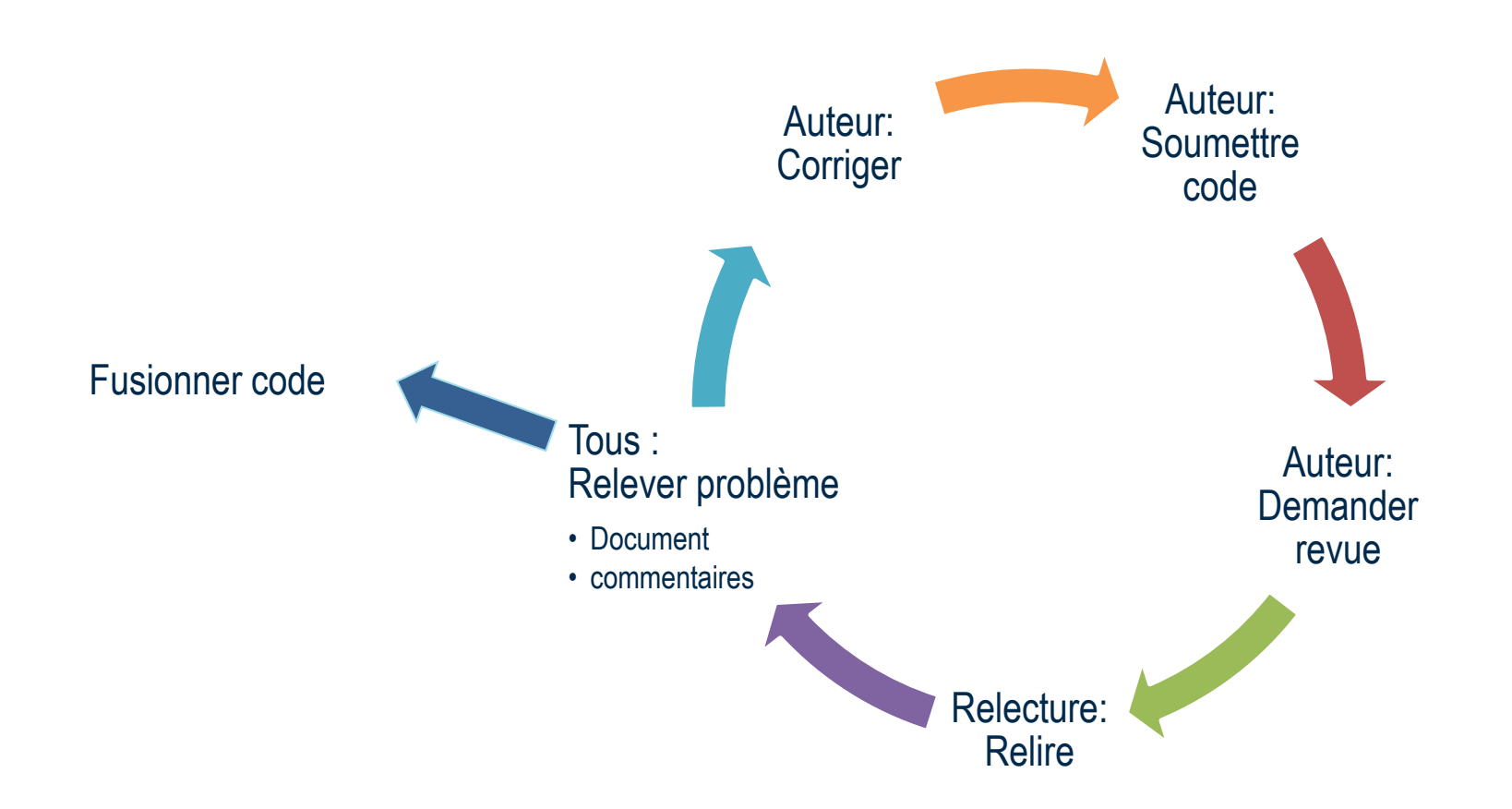

## Comment faire ?

- Préparer un minimum la revue avant
	- Lecture de la portion de code
	- Ne pas corriger en séance, c'est l'auteur qui corrige
- 1 minute par défaut, au-delà, c'est qu'il y a débat
- Se limiter dans le temps et le volume
	- *"Ask programmers to review 10 lines of code, they'll find 10 issues. Ask them to do 500 lines and they'll say it looks good".*
- **Documenter** les *valeurs* et *conventions* de code,
	- si des manquements ou des désaccords sont relevés lors des revues,
	- $\circ$  si elles n'existent pas encore.
- Garder une trace des points relevés et des corrections apportées
- Trouver sa voie
	- o <http://blog.octo.com/revue-de-code-quel-format-choisir/>

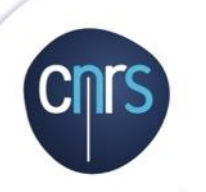

## Revue sur merge request (Gitlab)

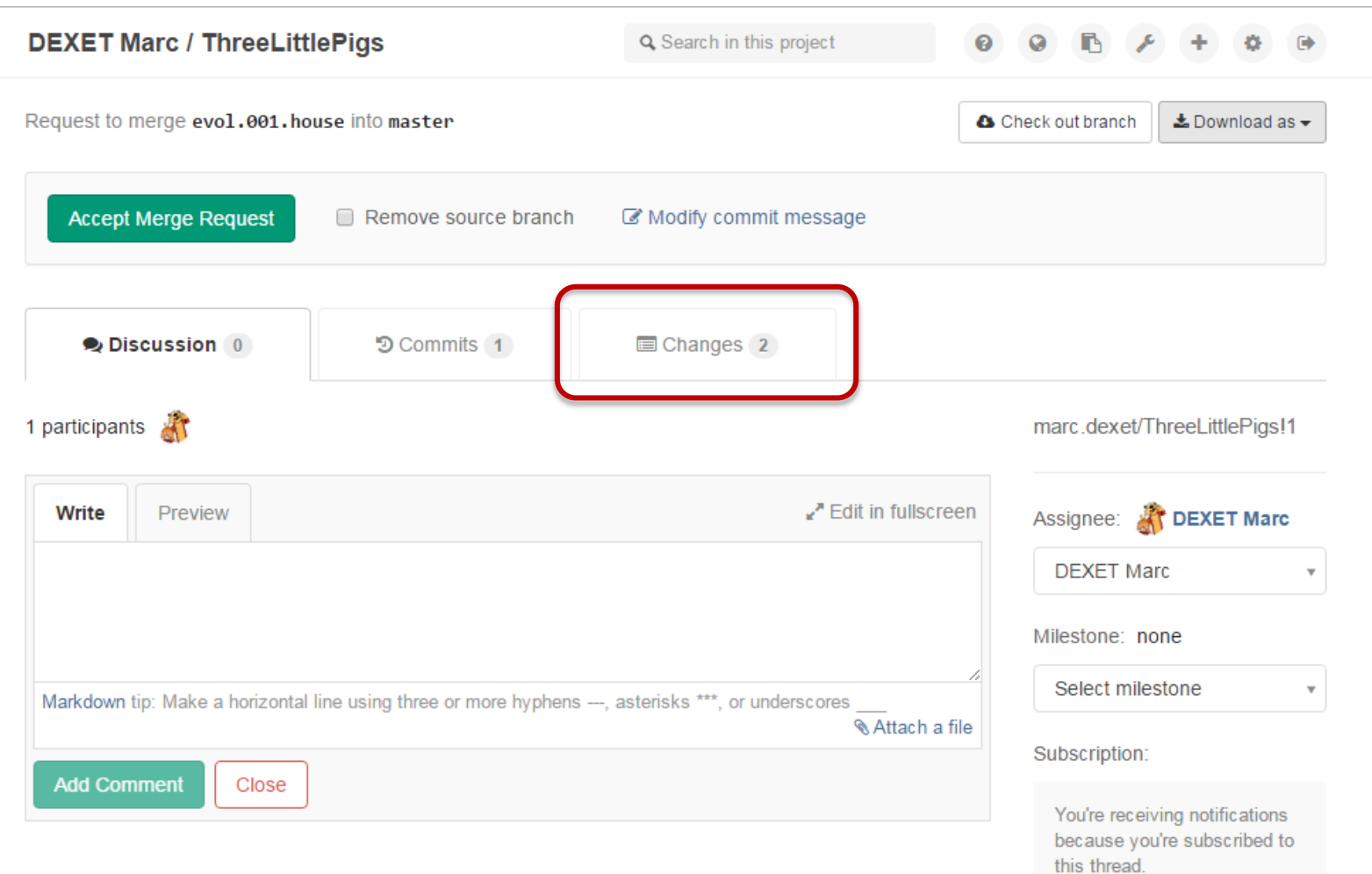

## Le relecteur signale des problèmes

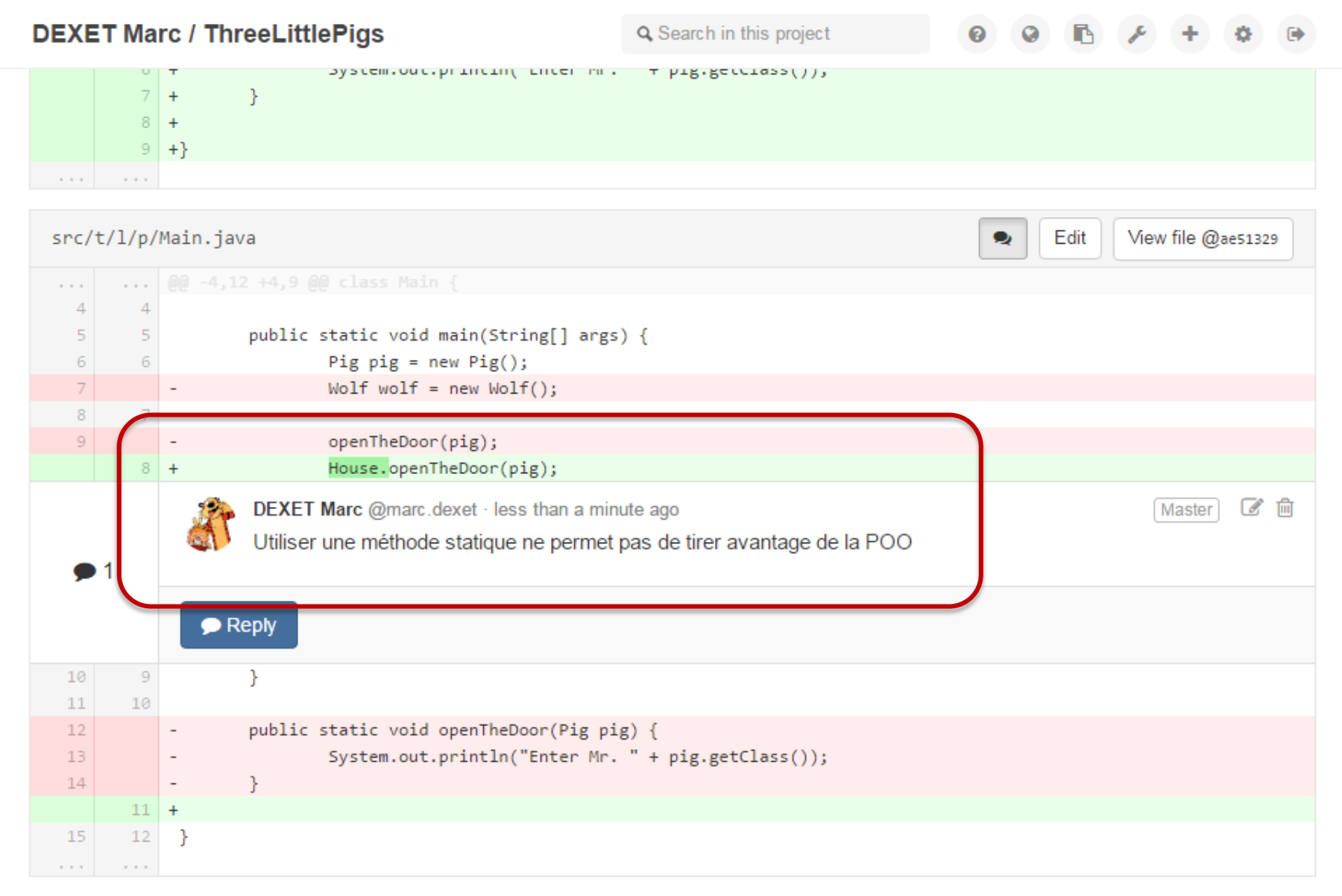

## La décision prise est de ne pas fusionner

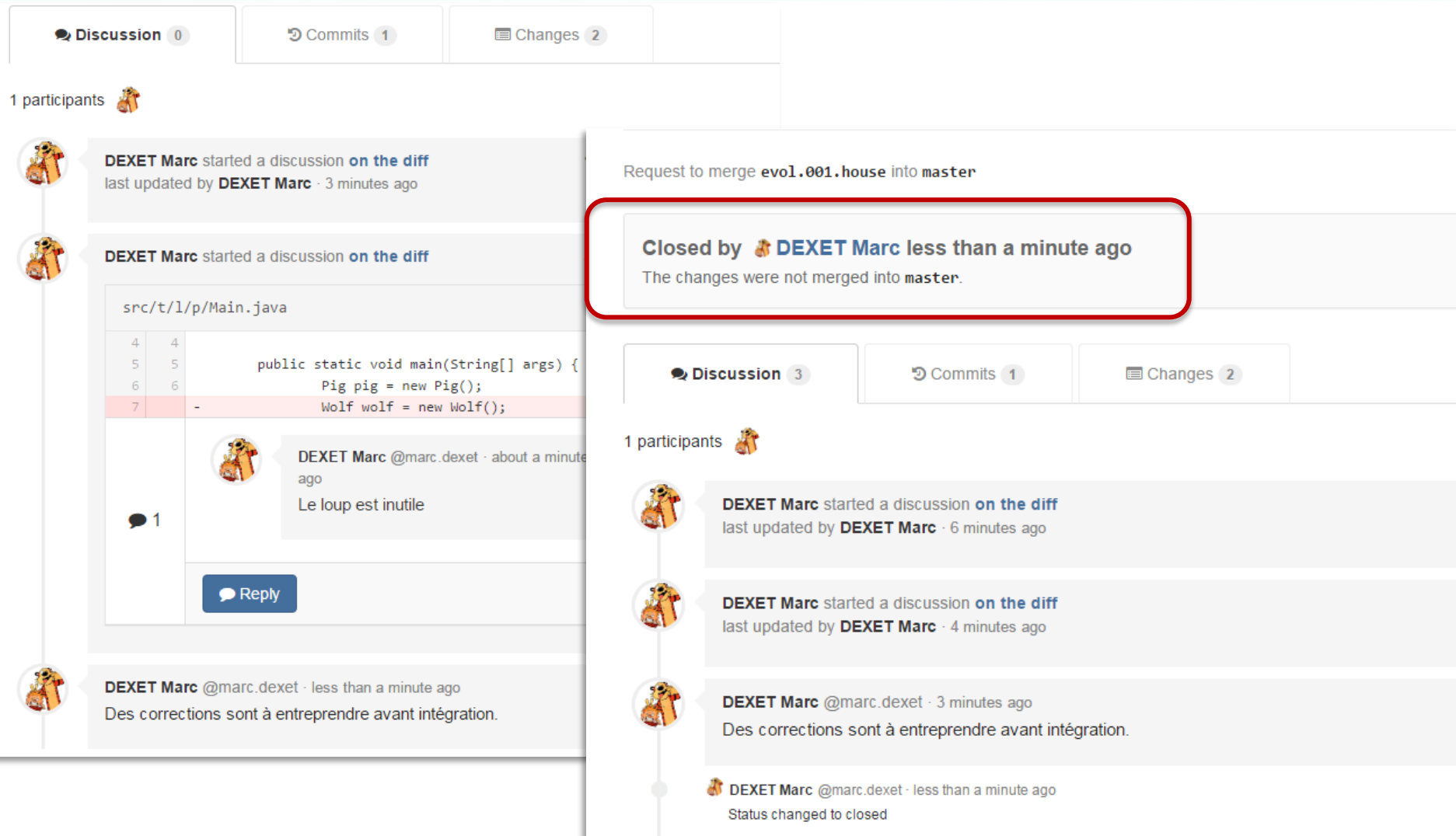

### L'auteur soumet une nouvelle version, la fusion est réalisée

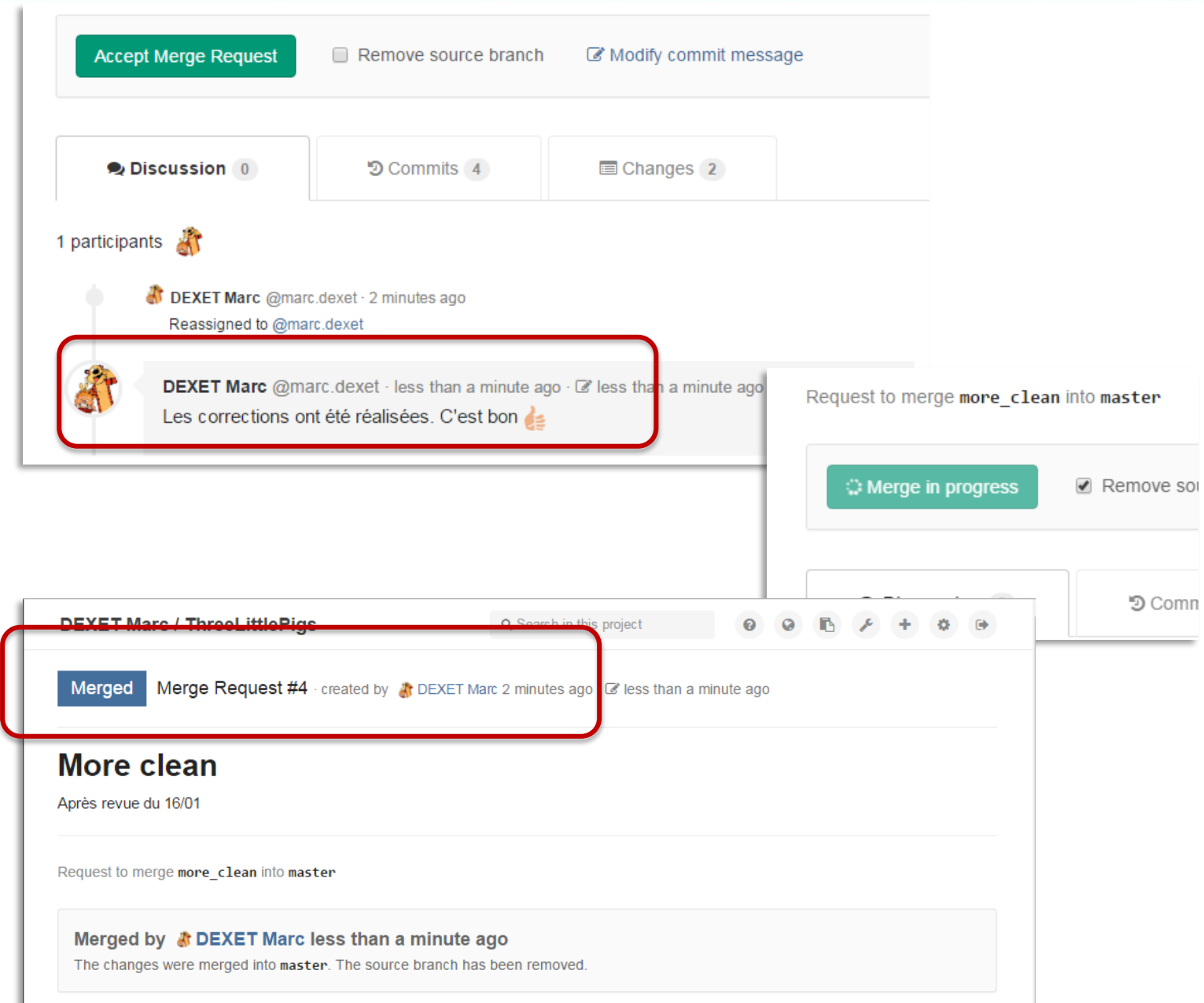

#### Faites des listes

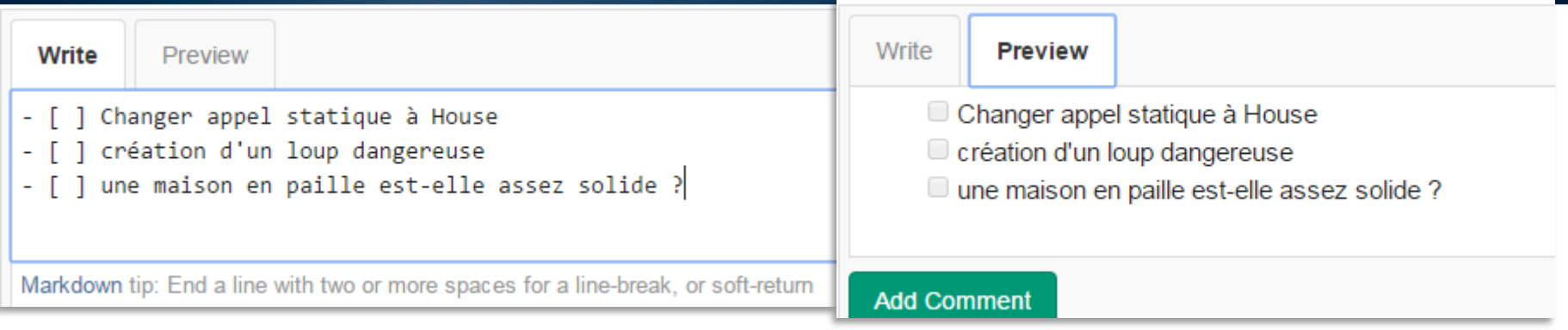

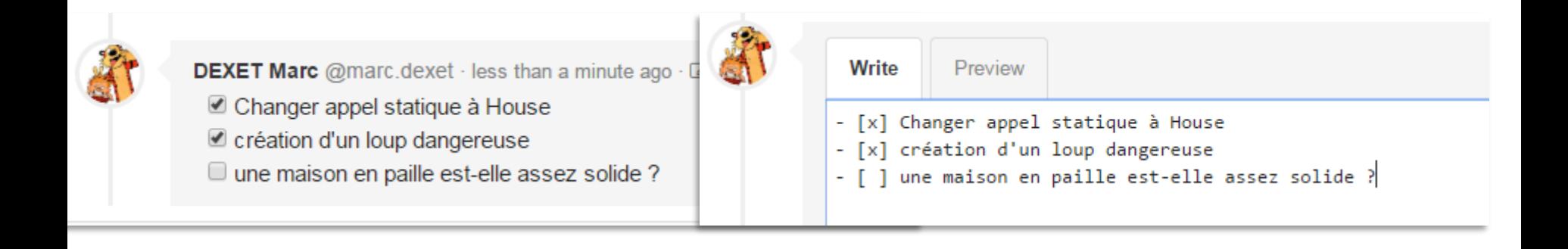

## Usage de check-list

- Il existe des check-lists "modèles"
	- <http://software-security.sans.org/resources/swat>
	- [https://www.owasp.org/images/0/08/OWASP\\_SCP\\_Quick\\_Reference\\_Guide\\_v2.pdf](https://www.owasp.org/images/0/08/OWASP_SCP_Quick_Reference_Guide_v2.pdf)
- Sélectionnez en une, adaptez la à votre réalité
- $\bullet$  Intégrez la dans votre cycle de développement
	- Avant livraison
	- A la fin d'un Sprint
	- A chaque feature...
- $\odot$  Pensez à votre dernière révision automobile  $\odot$

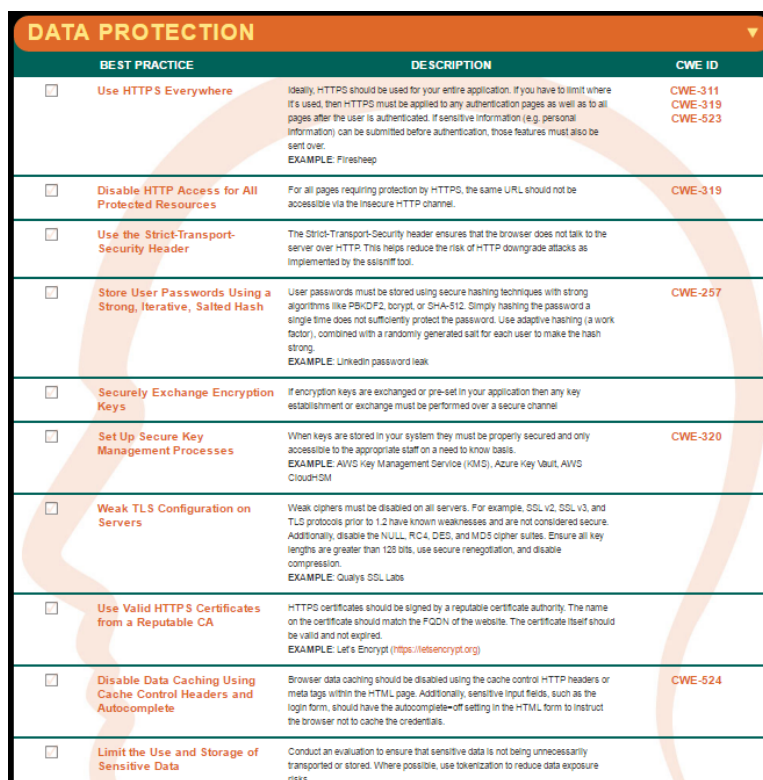

## Application Security Verification Standard Project (ASVSP)

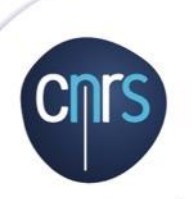

www.cnrs.fr

Application Security Verification Standard Project (ASVSP)

- Un site [OWASP Application Security Verification](https://www.owasp.org/index.php/Category:OWASP_Application_Security_Verification_Standard_Project) [Standard Project](https://www.owasp.org/index.php/Category:OWASP_Application_Security_Verification_Standard_Project)
- [Un guide PDF de version 3.0.1 \(anglais\)](https://www.owasp.org/images/3/33/OWASP_Application_Security_Verification_Standard_3.0.1.pdf)
- Un outil [OWASP Security Knowledge](https://www.owasp.org/index.php/OWASP_Security_Knowledge_Framework) [Framework](https://www.owasp.org/index.php/OWASP_Security_Knowledge_Framework) en relation (pas testé)
- Contrairement au top 10 OWASP qui décrit ce qu'il ne faut pas faire, AVSP est proactif et constitue un plan d'action.

## Domaines couverts (ASVSP)

- Architecture, design et threat modelling
- Authentification
- Gestion des sessions
- Contrôle des accès
- Traitement des entrées malveillantes
- Cryptographie générale ( *at rest* vs *in transit* )
- **Traitement des erreurs et historisation**
- $\bullet$  Protection des données (confidentialité, intégrité, disponibilité)
- Communications (TLS, cryptographie)
- Configuration sécurité HTTP
- **O** Malveillance
- $\bullet$  bombes, backdoor, comportement
- **O** Logique métier
- **•** Fichiers et ressources suspicieux
- Application Mobile
- Web services
- **C** Configuration

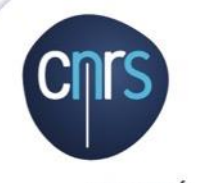

## Niveaux (ASVSP)

#### • Chaque domaine comprend

- une explication des objectifs
- $\bigcirc$  des exigences modulées par niveau
- des pointeurs vers des références

#### Niveaux

- niveau 1 *opportuniste*
	- $\circ$  applicable à toutes les applications
- niveau 2 *standard*
	- à appliquer pour les applications à données **sensibles** nécessitant une protection
- niveau 3 *avancé*
	- adapté aux applications **critiques**, avec des données **très sensibles**, à **forte valeur** ou avec un **besoin de confiance élevé**

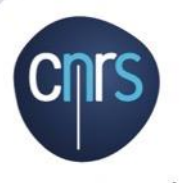

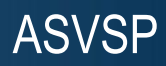

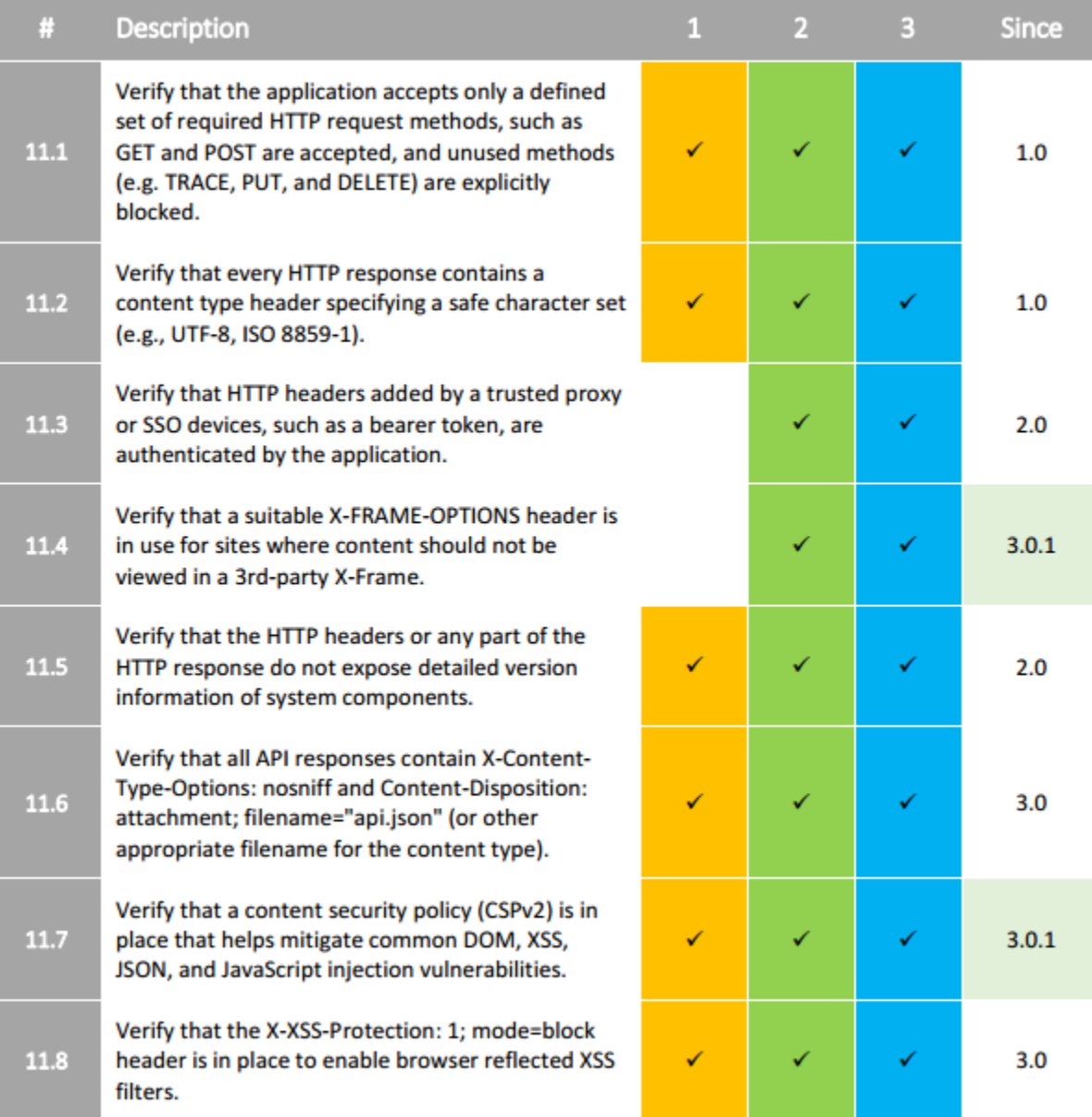

**67** DevLOG|DSI CNRS|Marc DeXeT **18 au 20 janvier 2017**

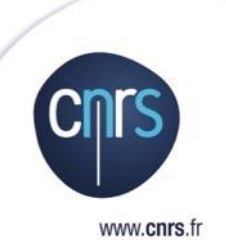

# **Culture Sécurité**

#### **Exigence**

**Développeur**

**L'attaquant**

Oh wait…

Le système ne doit pas permettre de relier les 9 points, avec 4 traits droits, sans discontinuité.

Le système est valide, la preuve...

## Penser autrement, sortir du cadre

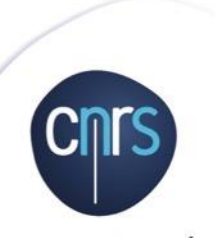

www.cnrs.fr

#### Sortir du cadre

- Le développeur pense à ce que son code **doit faire**
- L'attaquant à ce que le code **ne devrait pas laisser faire**
- C'est une attitude à prendre
	- $\circ$   $\rightarrow$  Attitude vigilante du motard
		- Ne pas penser à ce qui **doit** se passer (la voiture s'arrête au stop)
		- Mais à ce qui **peut** se passer (la voiture peut griller le stop)
- Etat d'esprit des tests unitaires
	- Pour 1 cas nominal, *N* cas anormaux

## Faire connaître les bonnes pratiques (psychologie appliquée)

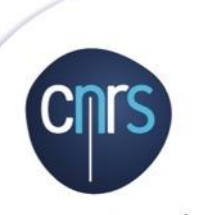

- **•** Faire connaître le top 10 en français
	- O L'imprimer, le laisser trainer en salle café, couvrir le mur de la cafét'  $\odot$
- **Secure 5 Faire des réunions de sensibilisation** 
	- Brown-Bag Sessions, ...
- **◯** Gamification, ludification, Serious Game...
	- Applications vulnérables
		- <http://www.dvwa.co.uk/>
		- OWASP WebGoat
	- <http://www.gameofhacks.com/>
	- [https://xss-game.appspot.com](https://xss-game.appspot.com/)
	- Jeux de cartes
		- [https://www.owasp.org/index.php/OWASP\\_Cornucopia](https://www.owasp.org/index.php/OWASP_Cornucopia)

#### $\odot$  Design patterns

- [https://fr.wikibooks.org/wiki/Patrons\\_de\\_conception](https://fr.wikibooks.org/wiki/Patrons_de_conception)
- [https://en.wikipedia.org/wiki/Software\\_design\\_pattern](https://en.wikipedia.org/wiki/Software_design_pattern)
- <http://www.w3sdesign.com/>
- Un cours en français [https://dpt-info.u-strasbg.fr/~blansche/files/ogl\\_cours\\_5.pdf](https://dpt-info.u-strasbg.fr/~blansche/files/ogl_cours_5.pdf)
- Anti-patterns
	- [https://fr.wikipedia.org/wiki/Antipattern#Anti-patrons\\_de\\_d.C3.A9veloppement](https://fr.wikipedia.org/wiki/AntipatternAnti-patrons_de_d.C3.A9veloppement)
	- très drôle et grinçant [https://fr.wikipedia.org/wiki/Le\\_Mythe\\_du\\_mois-homme](https://fr.wikipedia.org/wiki/Le_Mythe_du_mois-homme)
- Liste de compétences
	- Vous pouvez vous inspirer de <http://sijinjoseph.com/programmer-competency-matrix/>
	- ou la version sous forme de questionnaire<http://competency-checklist.appspot.com/>